## Illustrations for the Audio Version

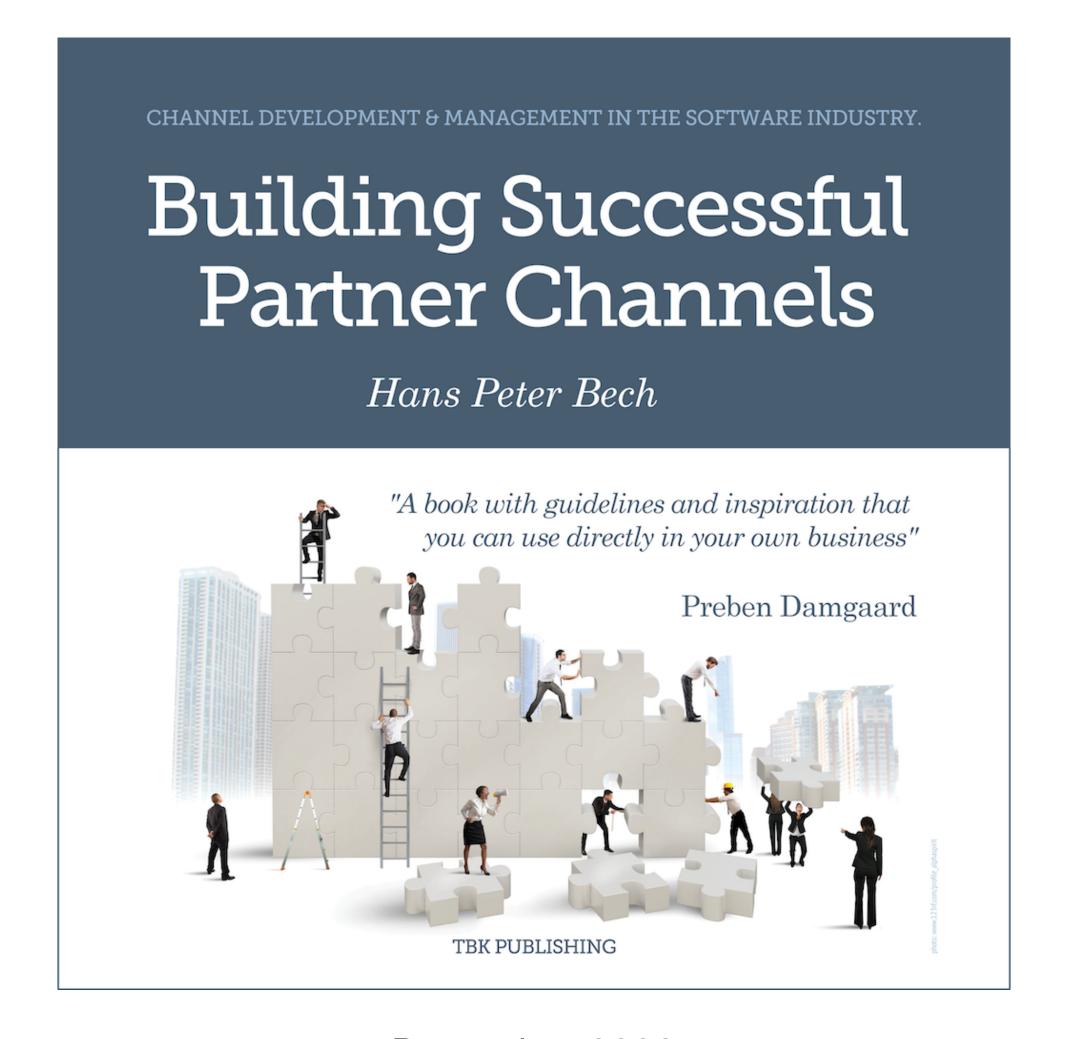

Figure 1

| Variable                             | Level 1                                                                        | Level 2                                                                                       | Level 3                                                                          |
|--------------------------------------|--------------------------------------------------------------------------------|-----------------------------------------------------------------------------------------------|----------------------------------------------------------------------------------|
| Company<br>Matureness                | Start-up Looking for a profitable and scalable business model                  | Stable Growth Profitable and growing faster than the market                                   | -> Leadership Domestic market share >20% and global market penetration initiated |
| Market<br>Matureness                 | Emerging Market There are only a few, small providers of this type of solution | Fragmented Market Several providers of this type of solution, but none with >20% market share | Mature Market A few clear market leaders with >20% market share                  |
| Channel<br>Matureness                | Low Less than 25% of the market can be reached through channel partners        | Medium 25-50% of the market can be reached through channel partners                           | High > 50% of the market can be reached through channel partners                 |
| Customer<br>Touch and<br>Sales Cycle | Low  No field sales required - avg. sales cycles <3 months                     | Medium Field sales required - avg. sales cycles are <12 months                                | High Field sales required - avg. sales cycles are >12 months                     |
| Value-add<br>Potential               | Low Auxiliary products and services are <50% of CLV <sup>1</sup>               | Medium Auxiliary products and services are 50- 75% of CLV                                     | High Auxiliary products and services are >75% of CLV                             |
| Channel<br>Importance                | <b>Low</b> <25% of the revenue is from channel partners                        | Medium 25-50% of the revenue is from channel partners                                         | High<br>>50% of the revenue<br>is from channel<br>partners                       |
| Channel<br>Development<br>Stage      | Early Mode <25% of the revenue is from current partners                        | Growth Mode<br>25-75% of the<br>revenue is from<br>current partners                           | >75% of the revenue is from current partners                                     |

Note: CLV = Customer Lifetime Value

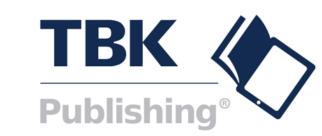

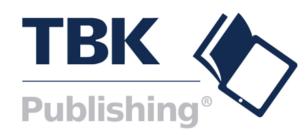

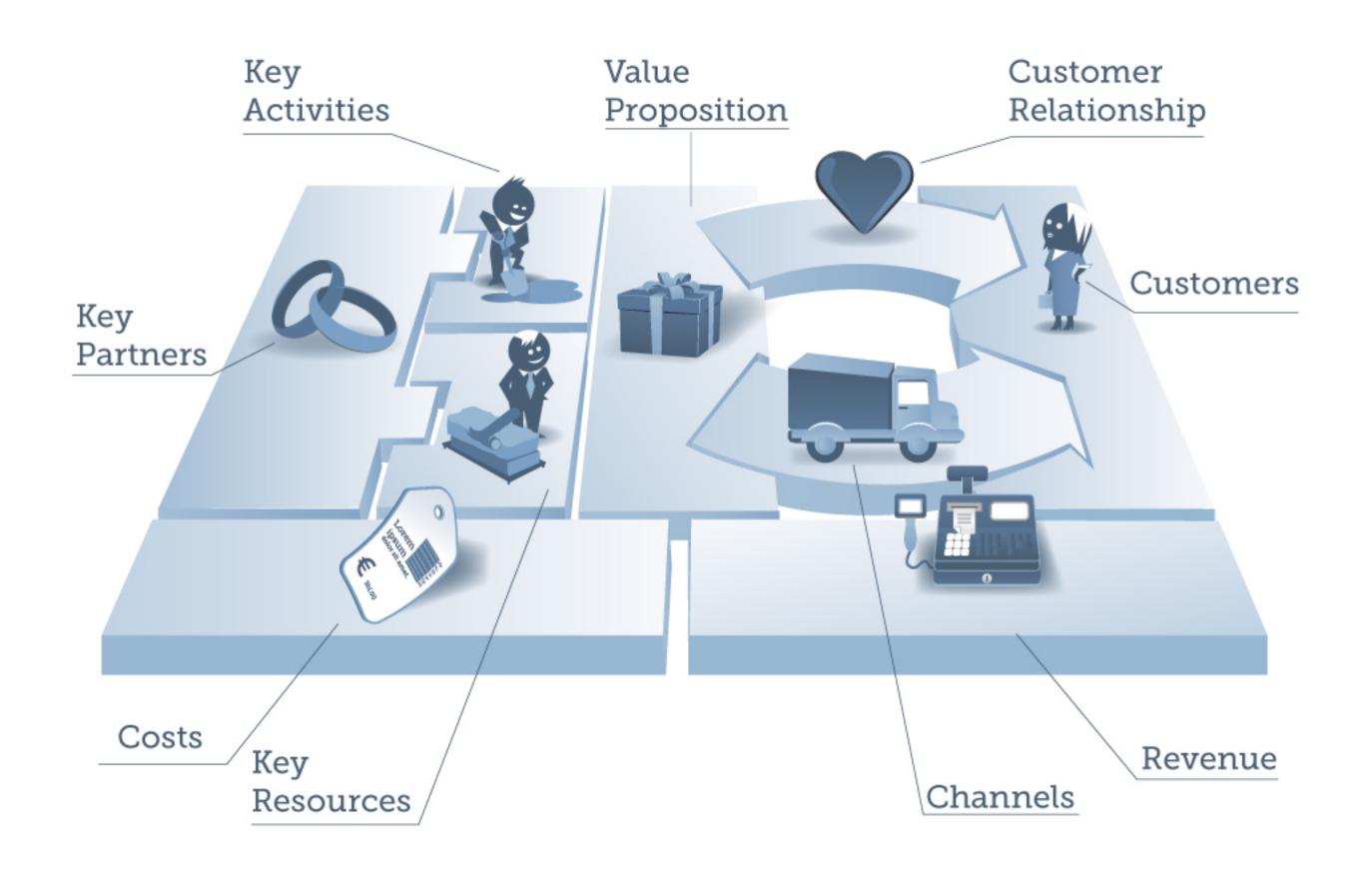

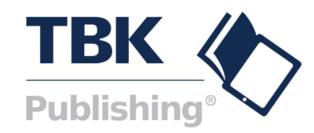

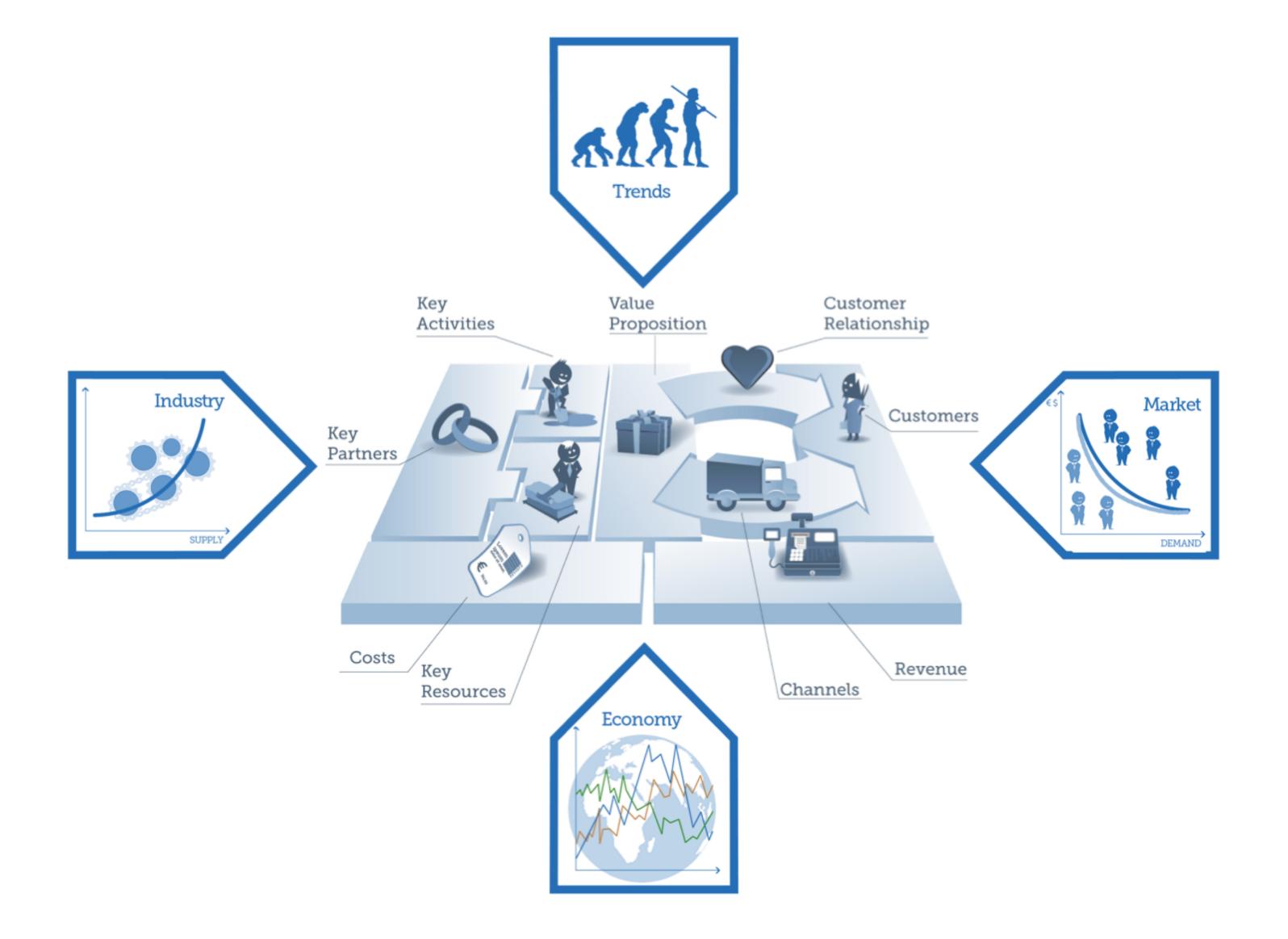

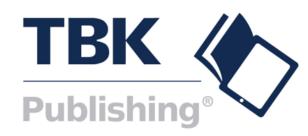

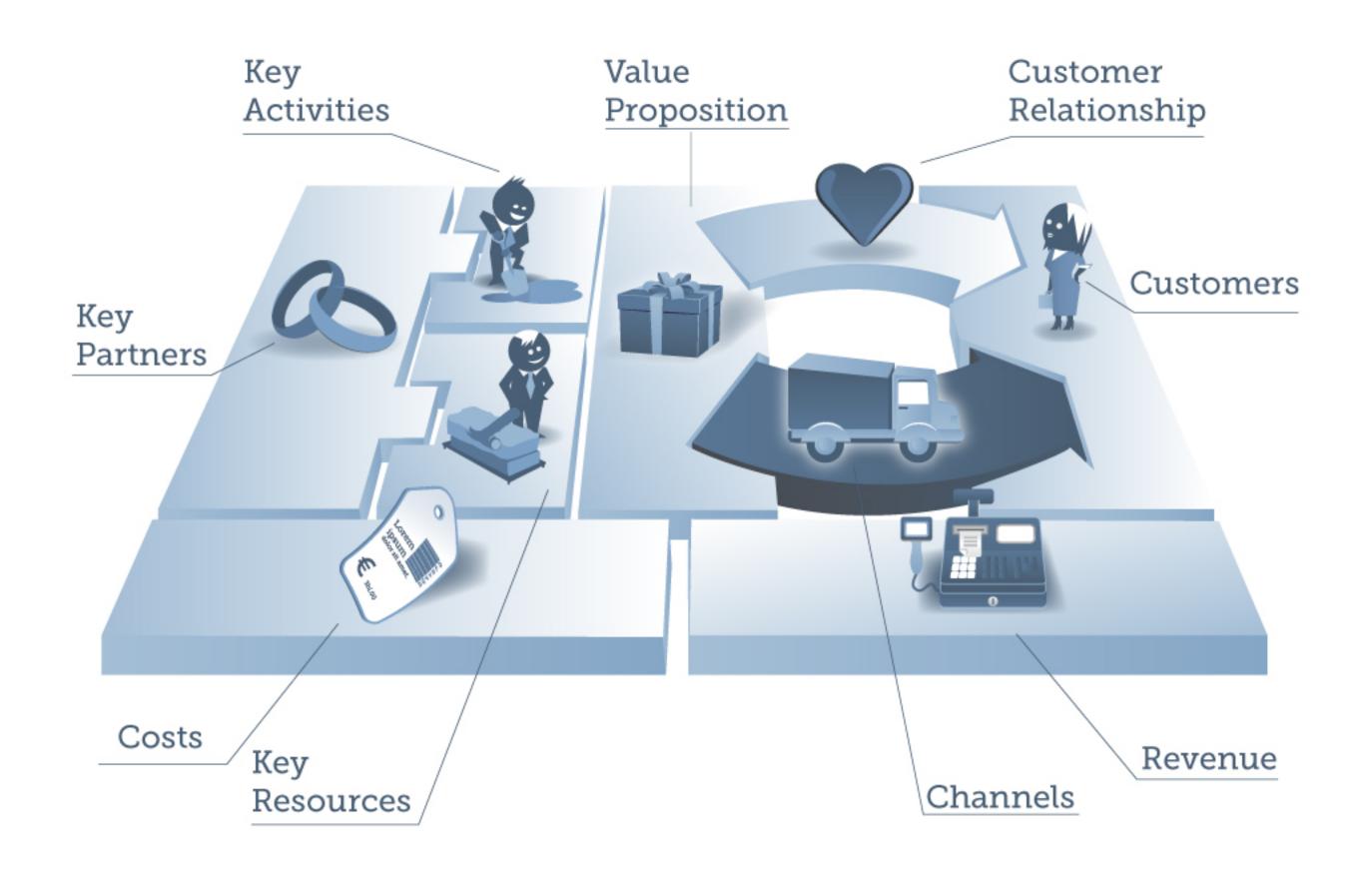

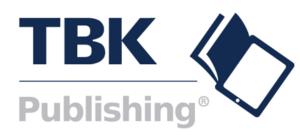

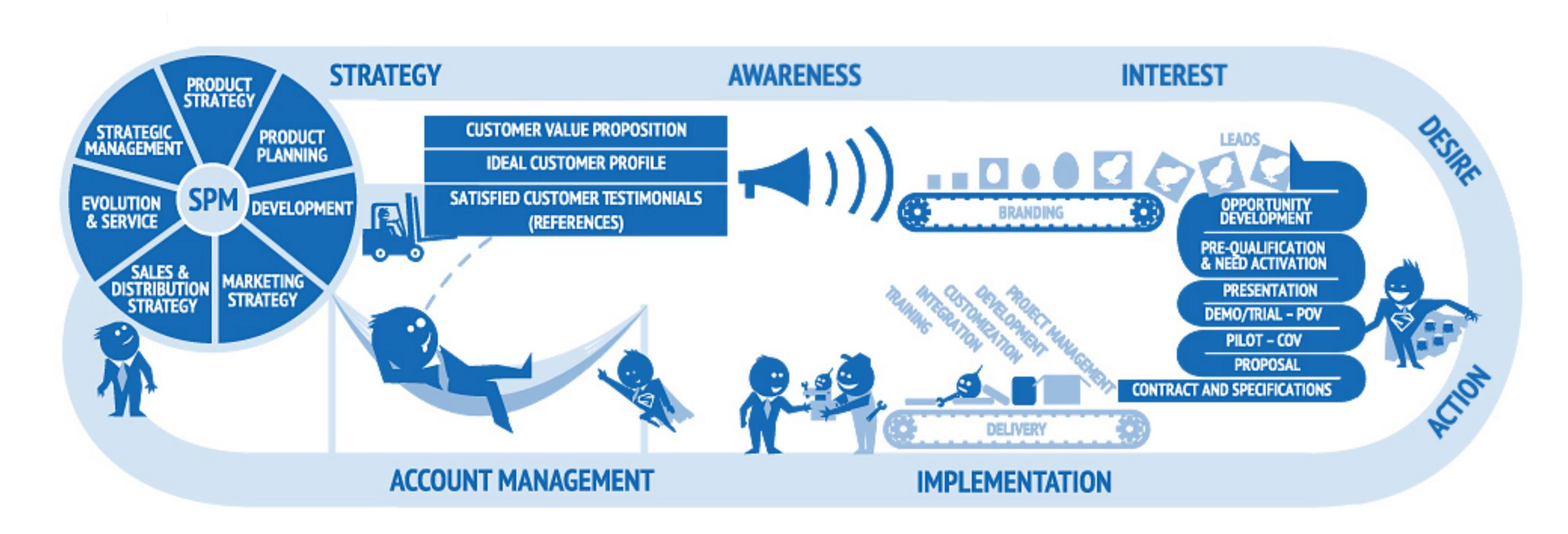

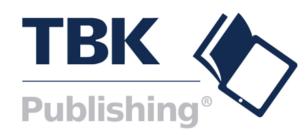

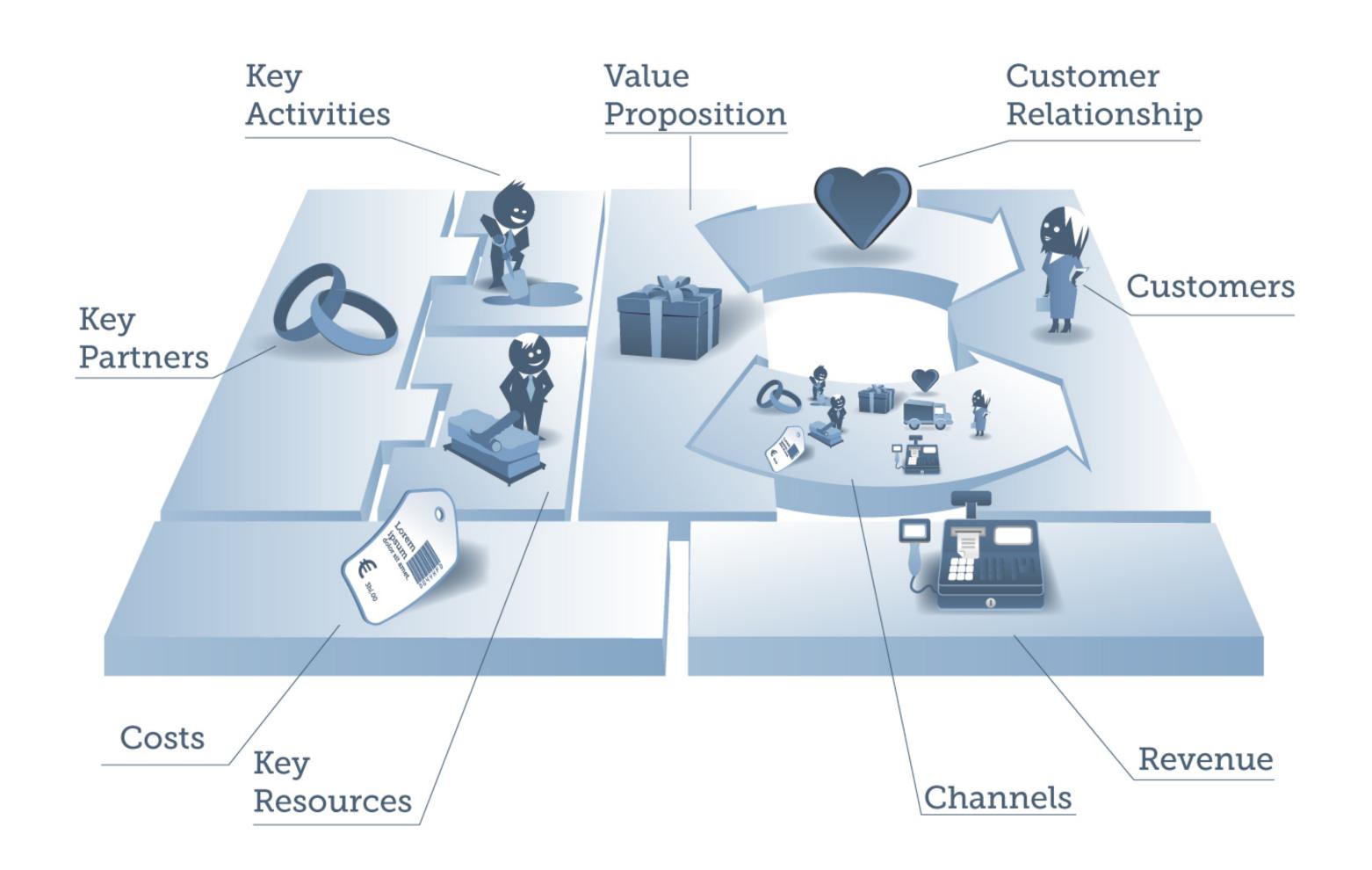

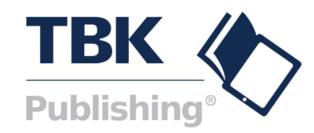

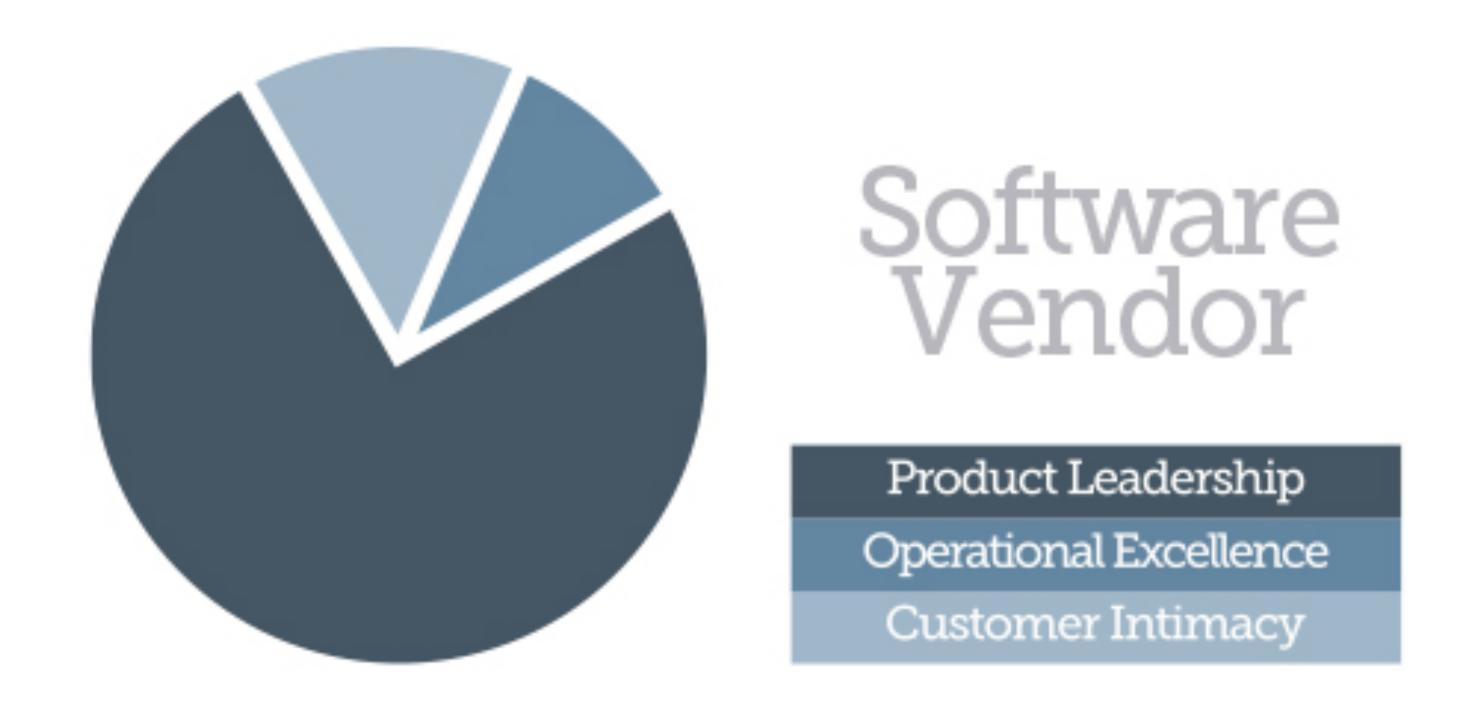

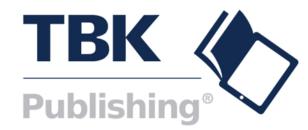

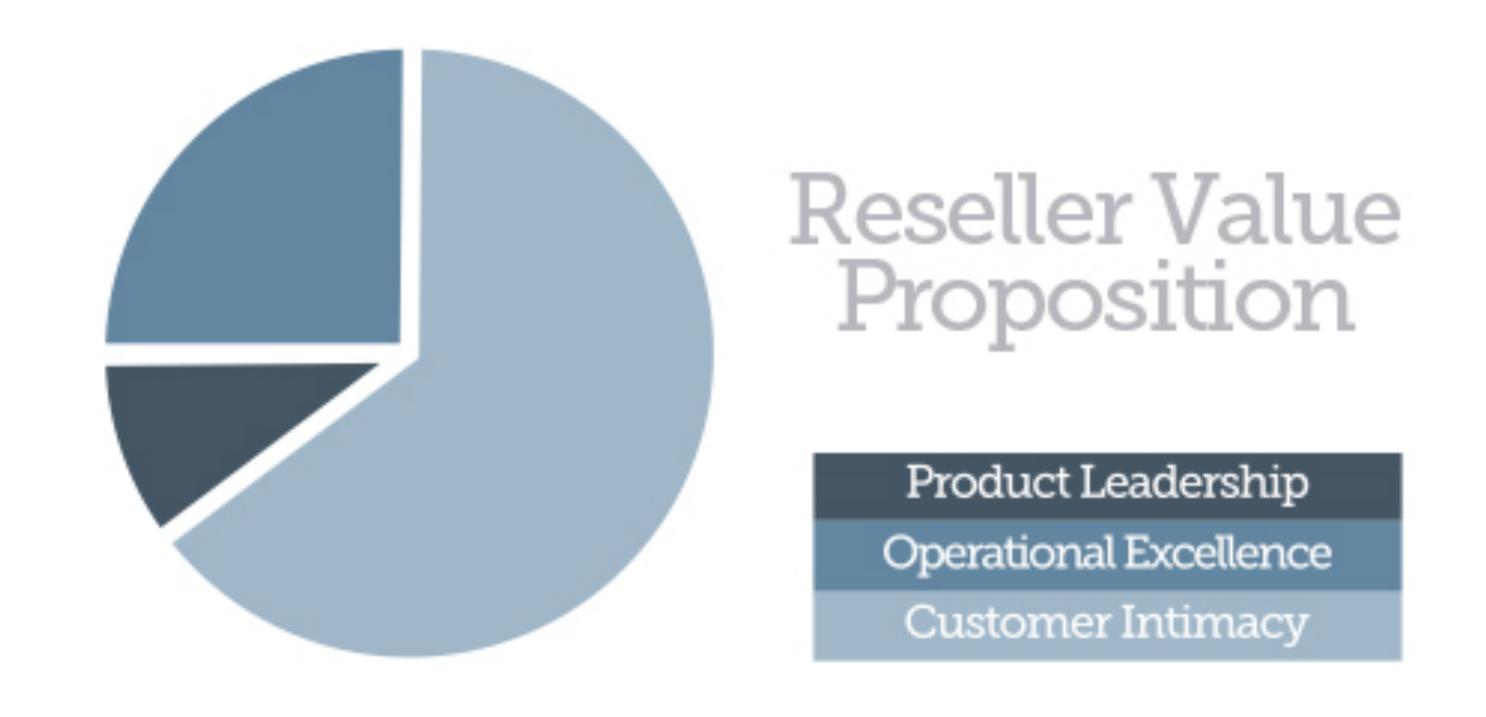

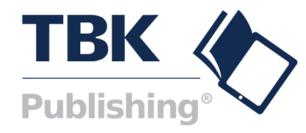

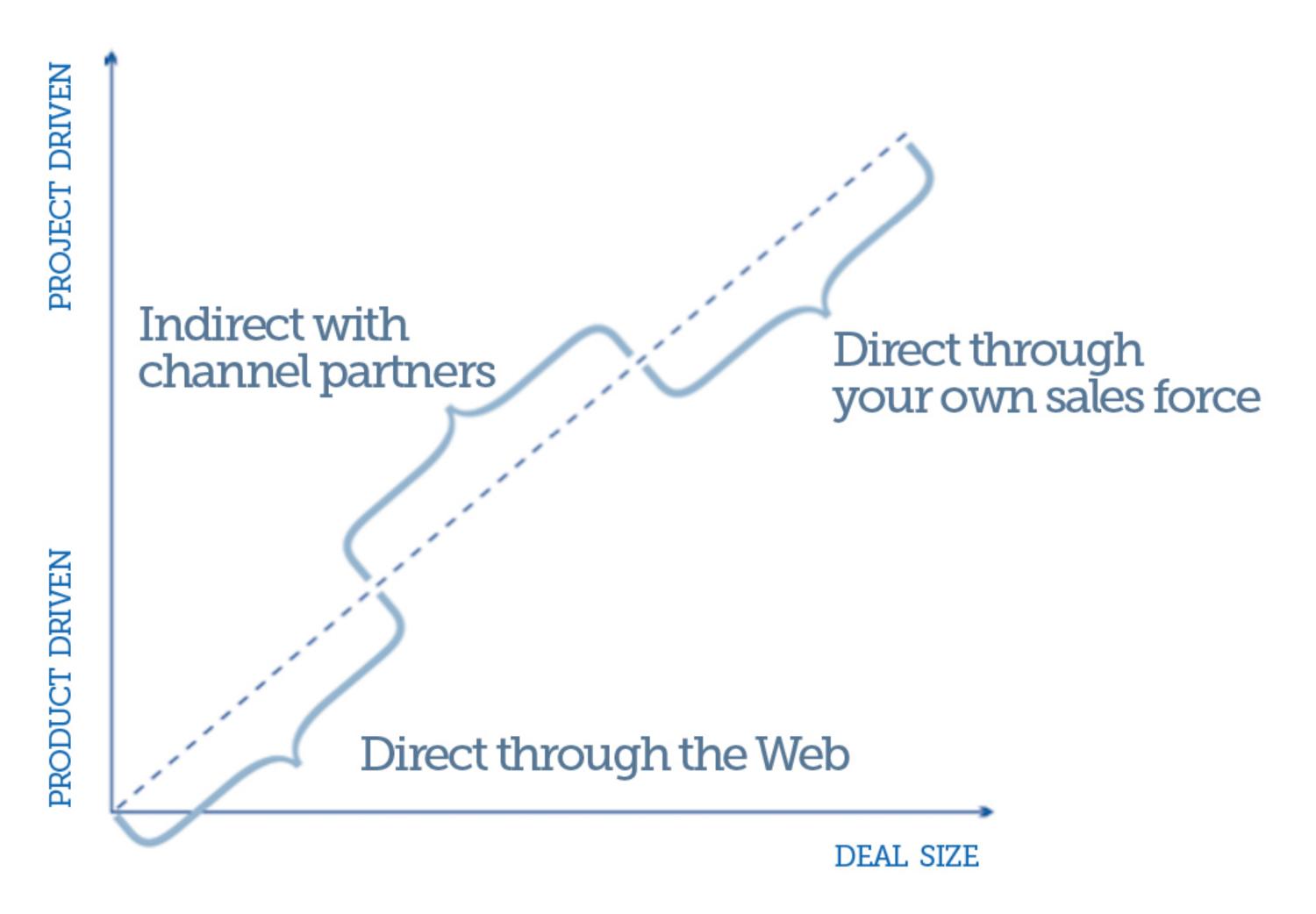

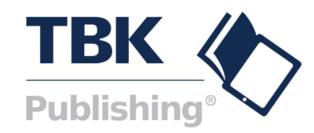

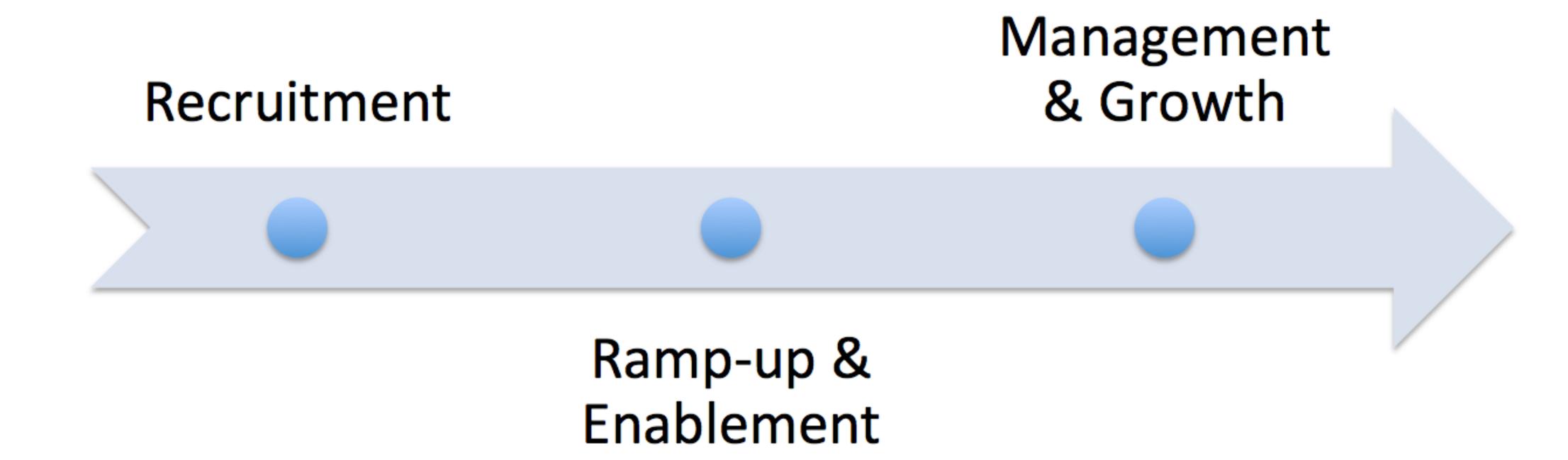

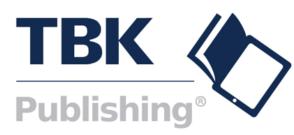

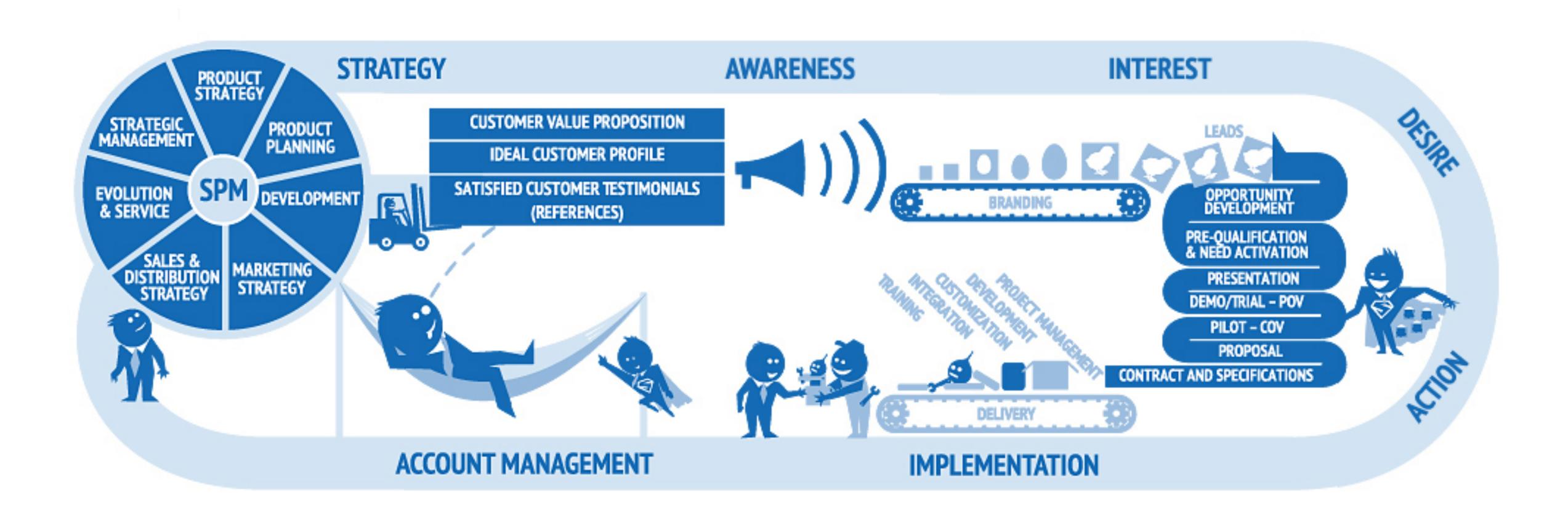

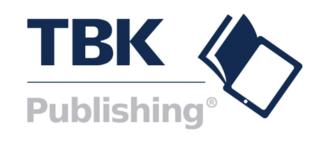

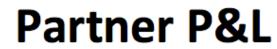

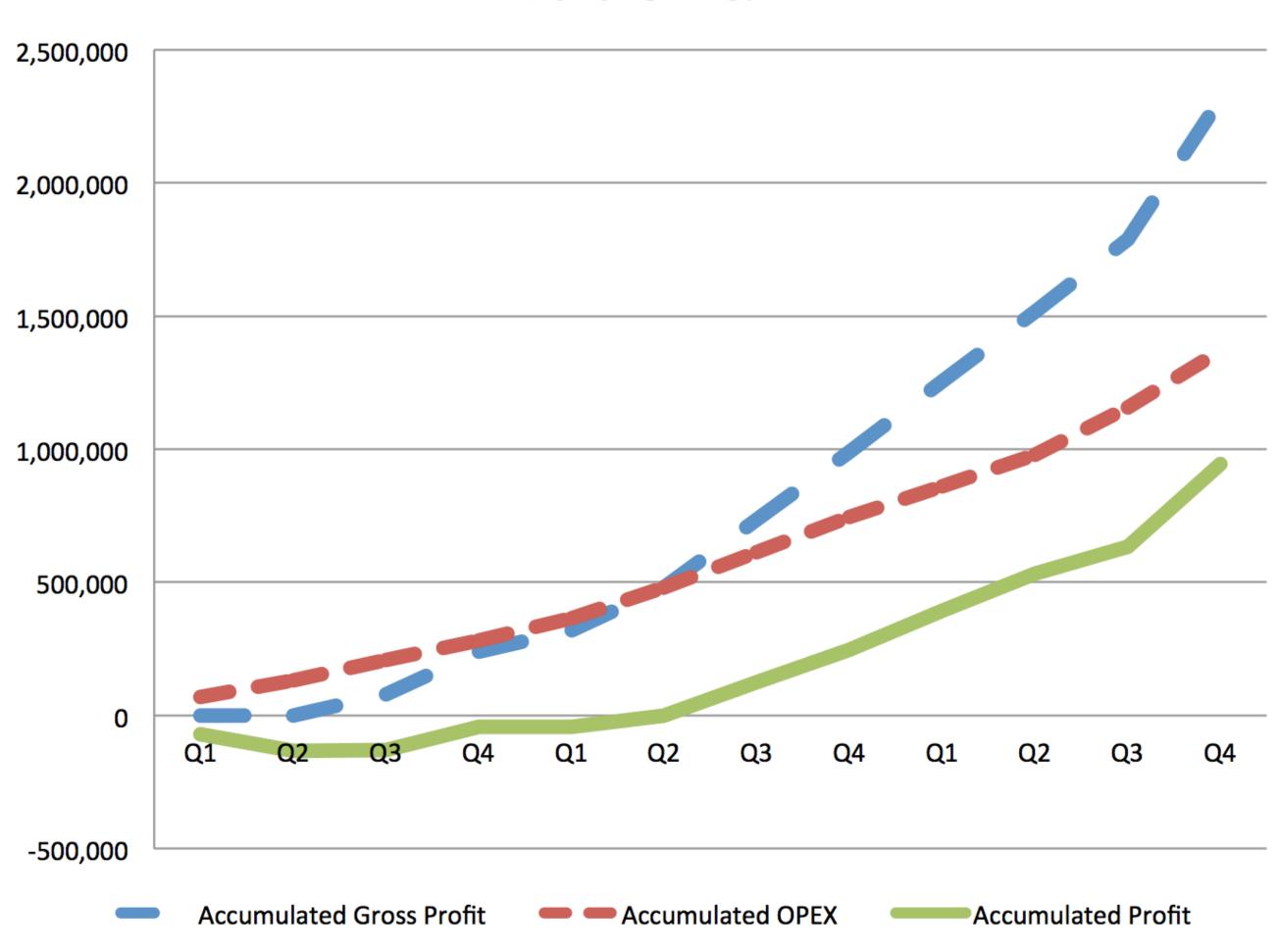

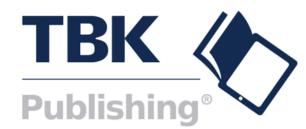

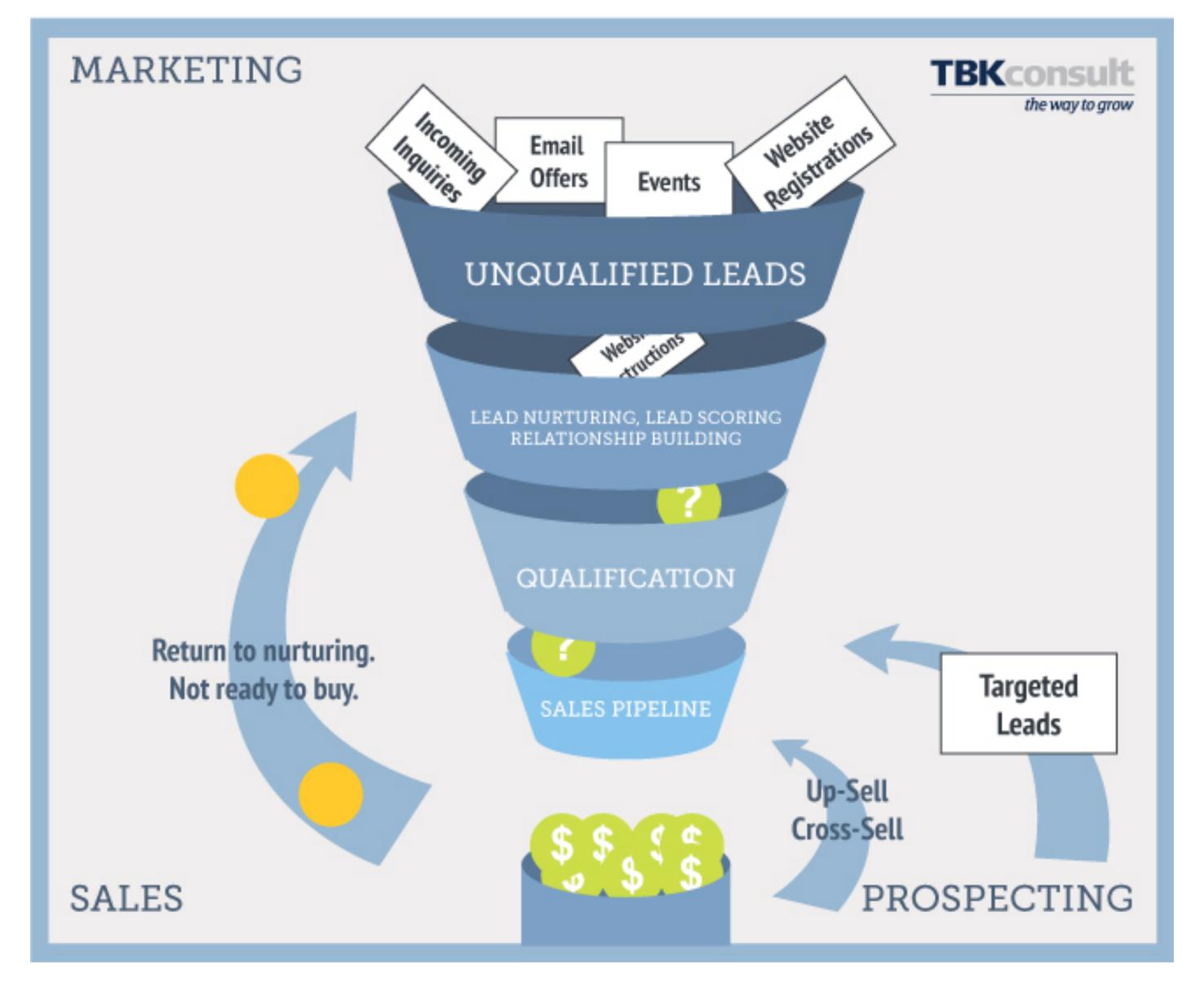

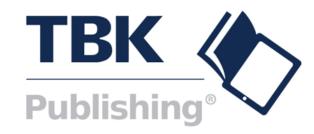

## The 3 sets of profile criteria The properties of the Ideal Partner Profile are divided into 3 sets of criteria:

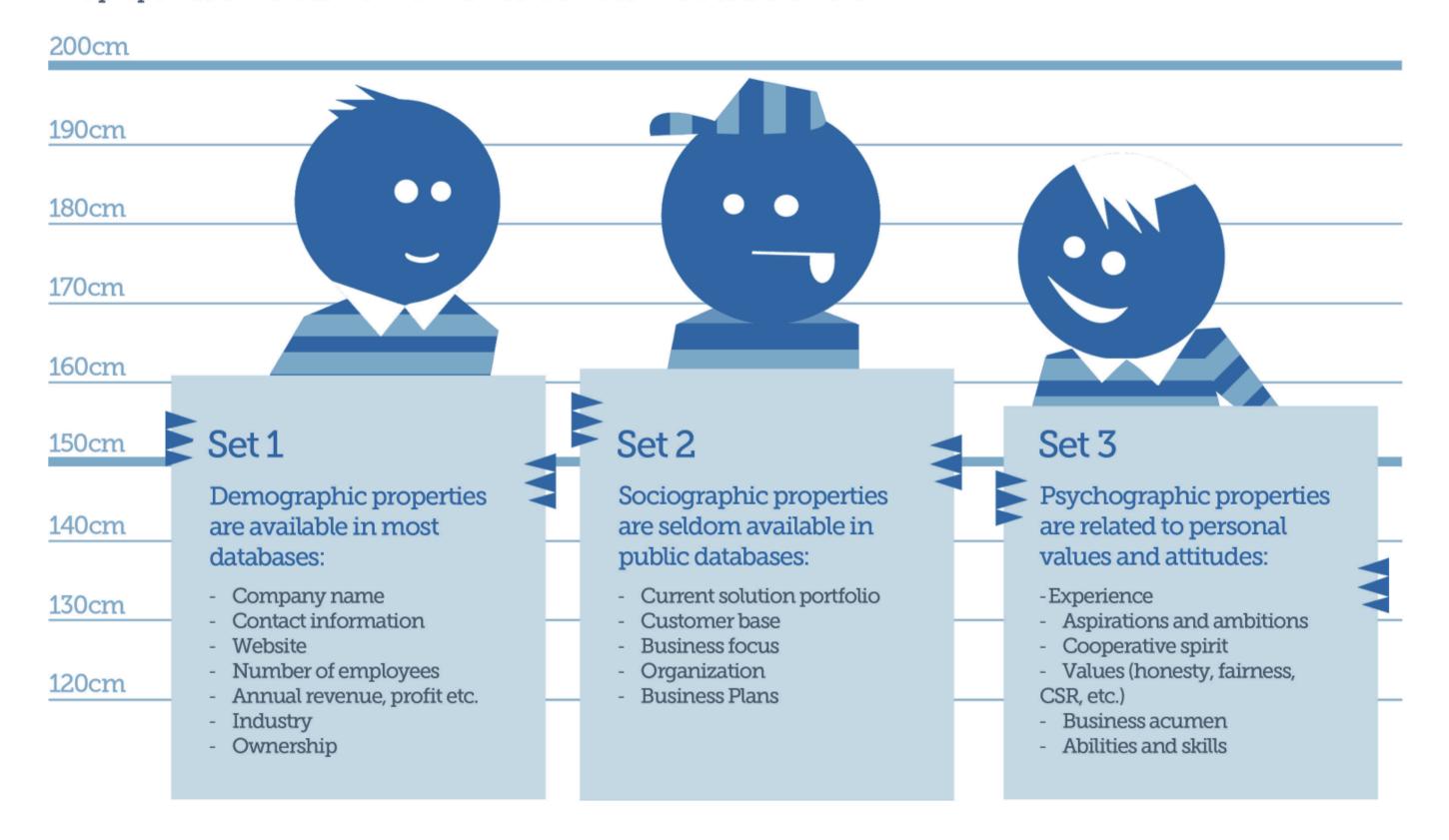

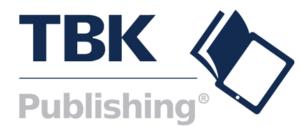

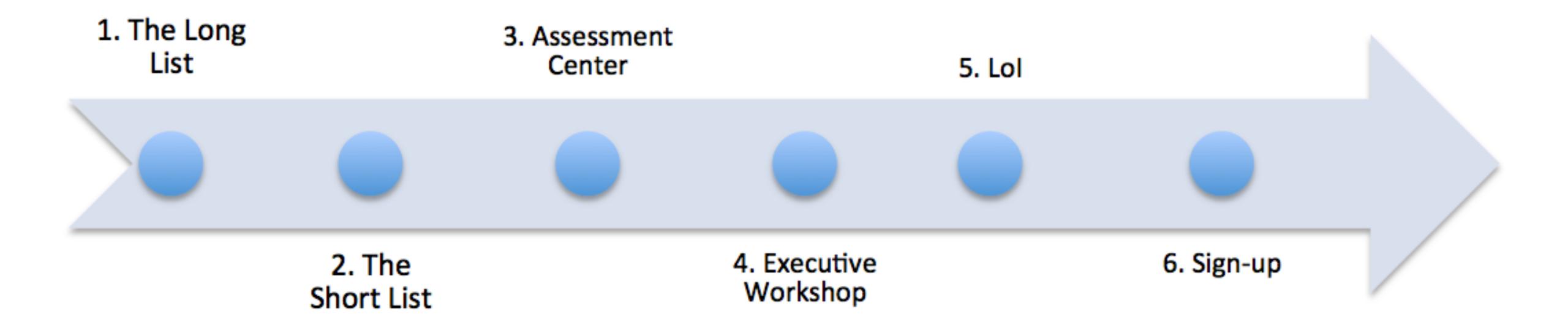

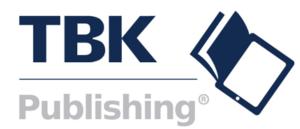

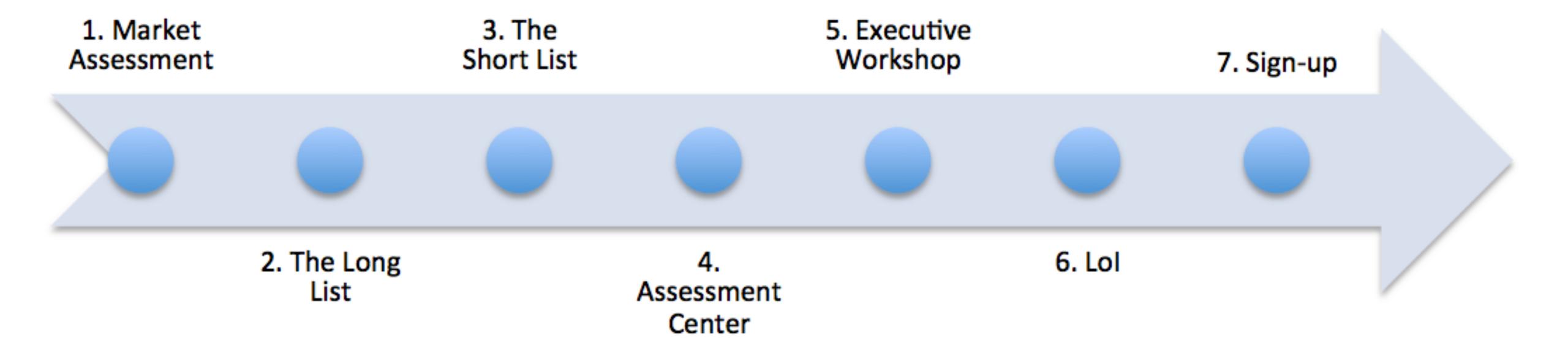

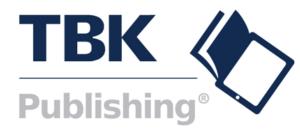

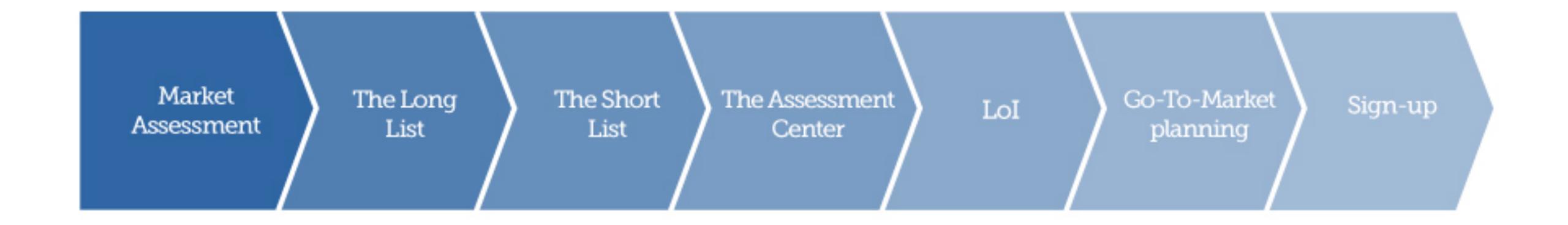

Figure 18

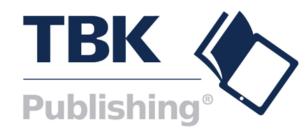

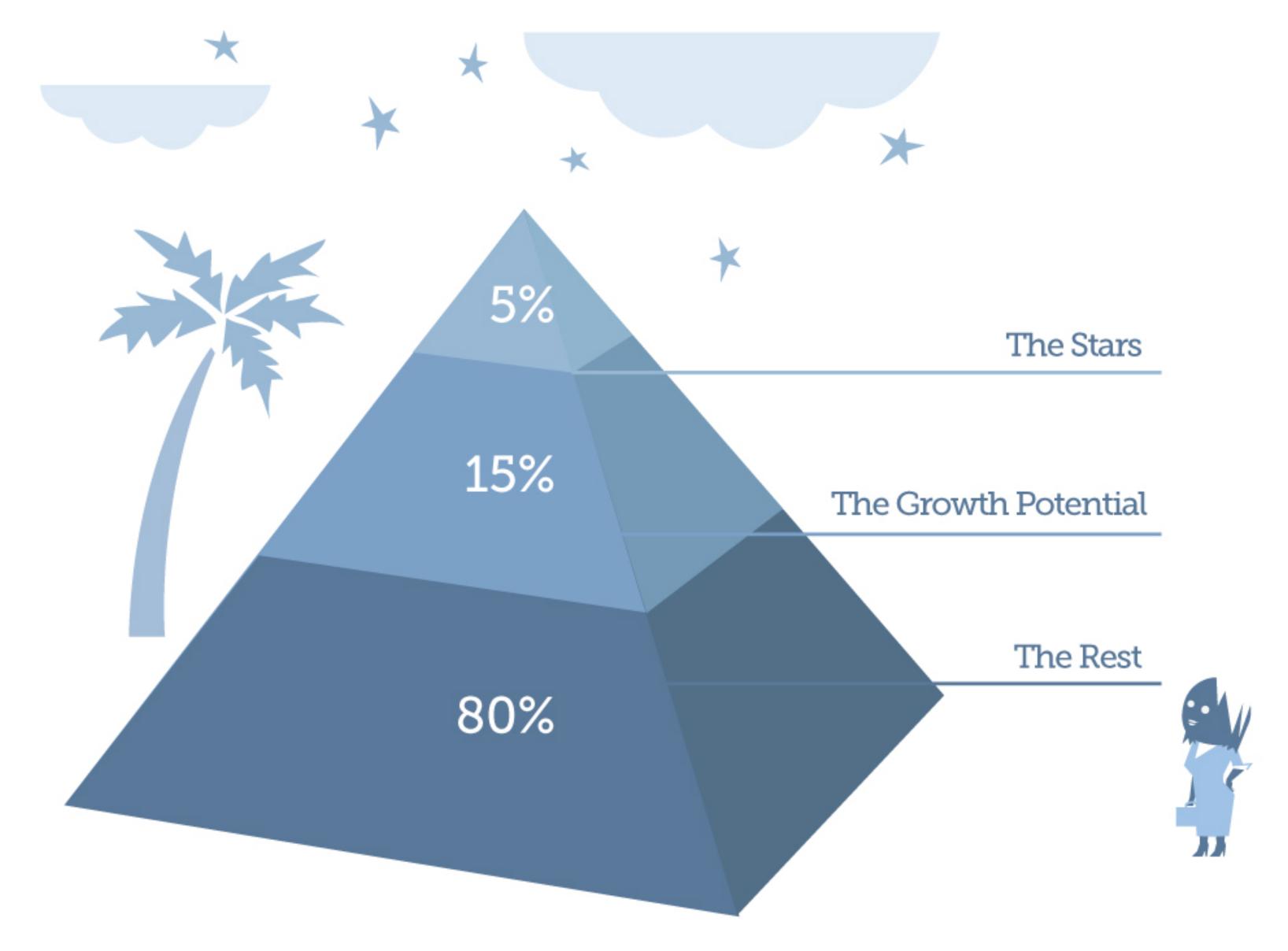

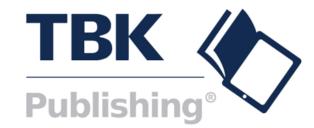

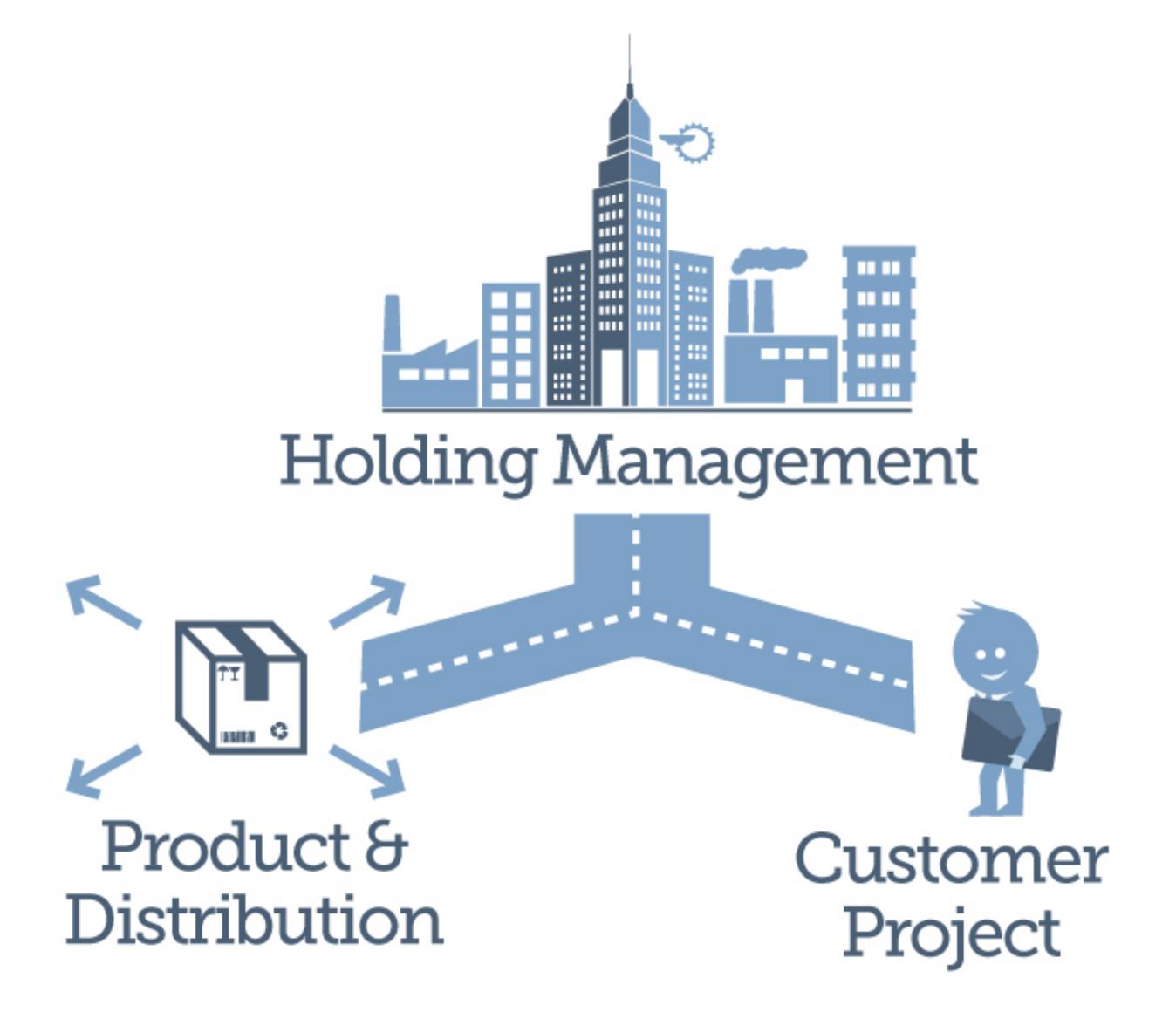

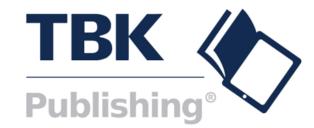

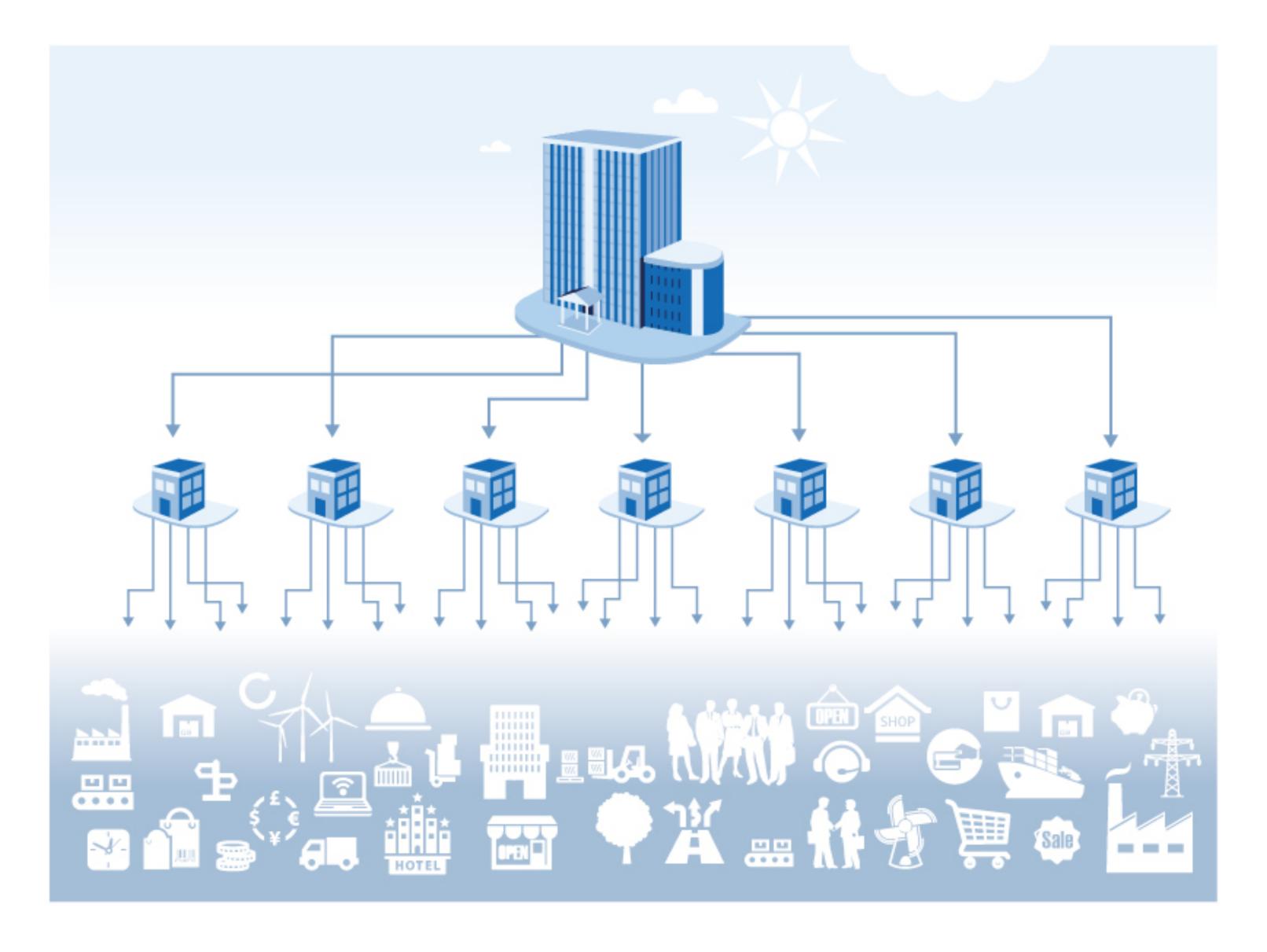

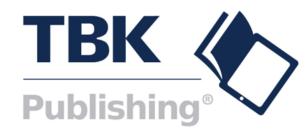

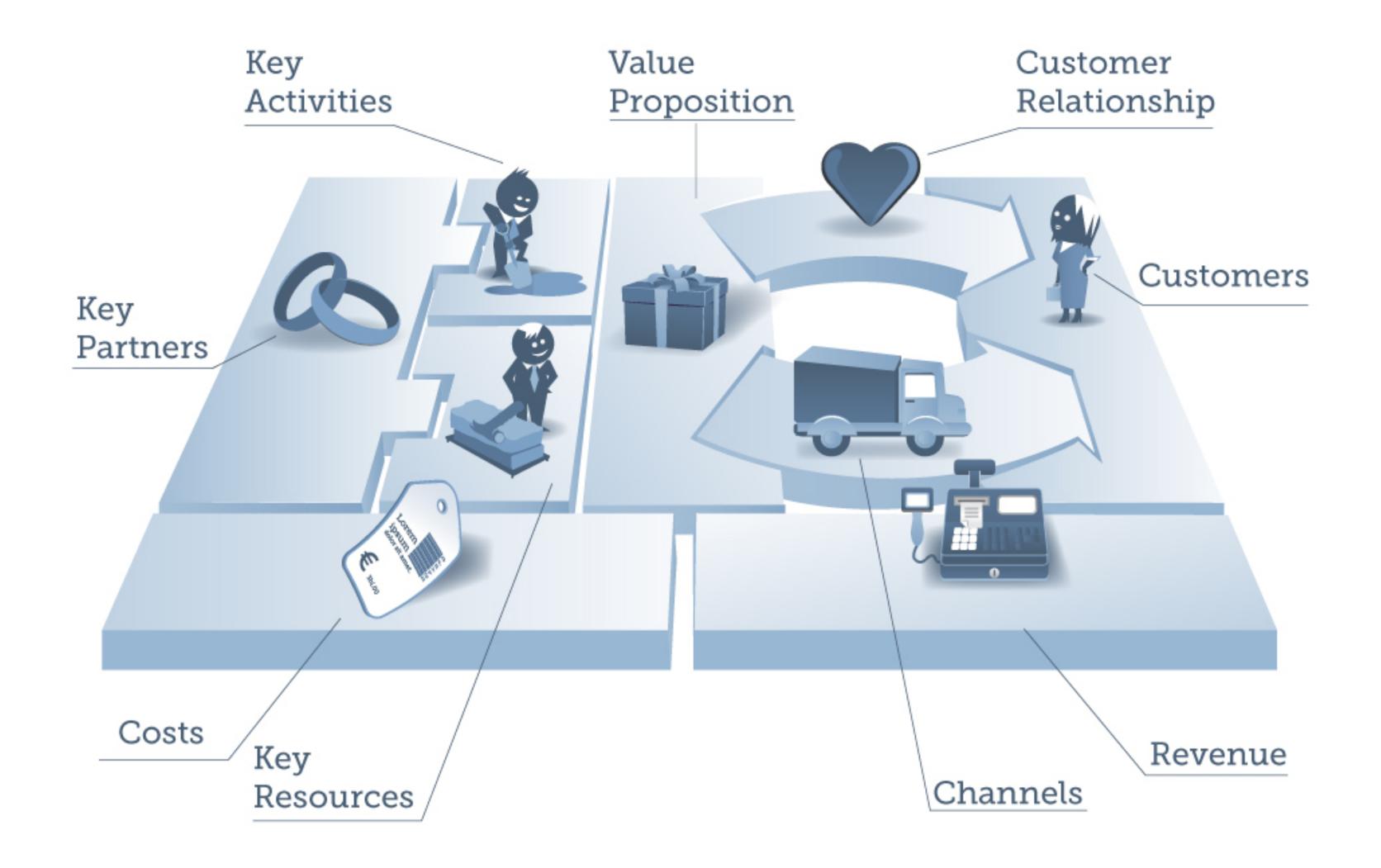

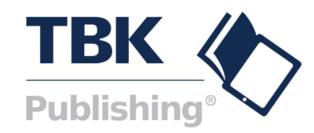

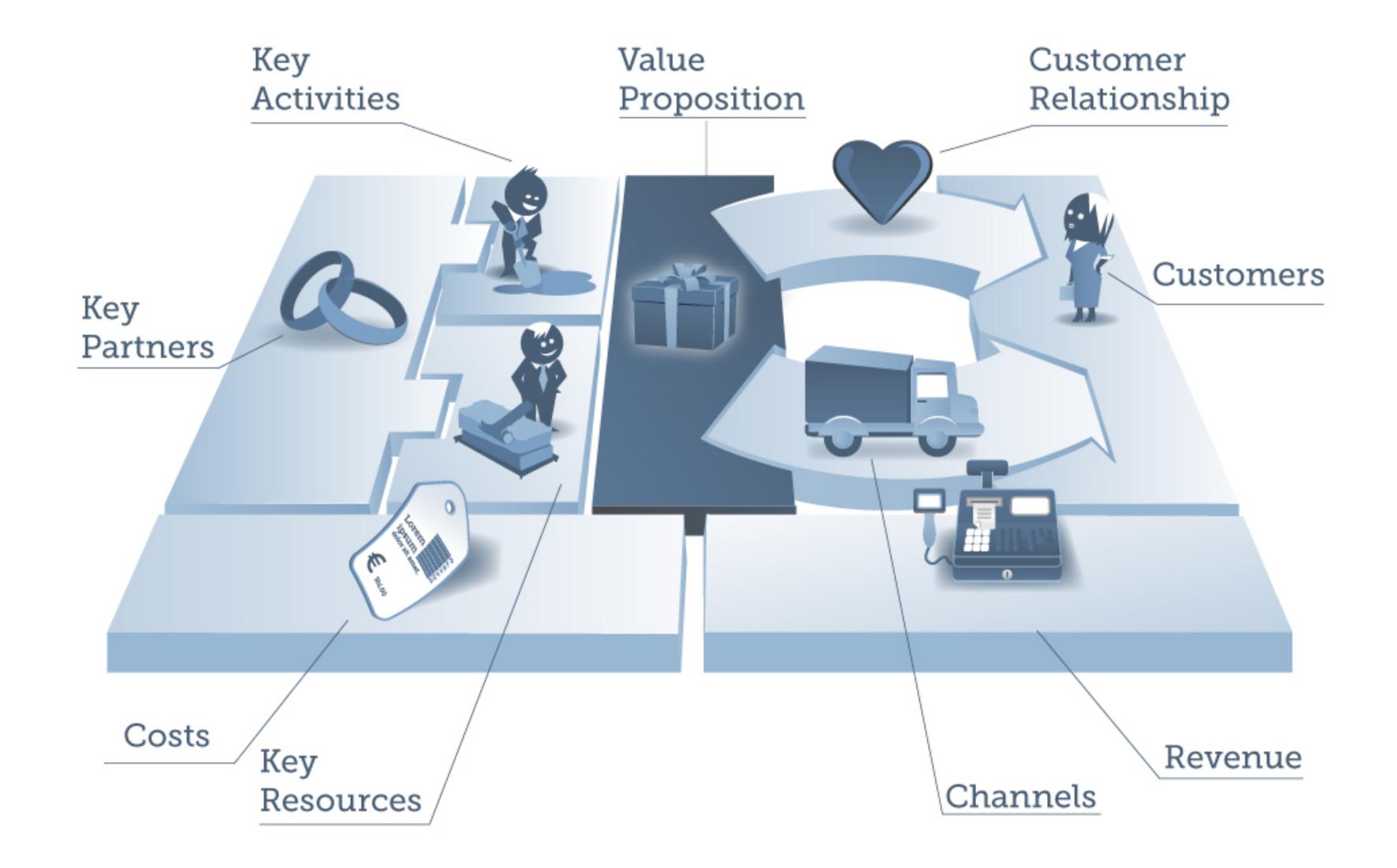

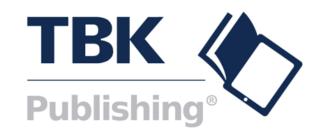

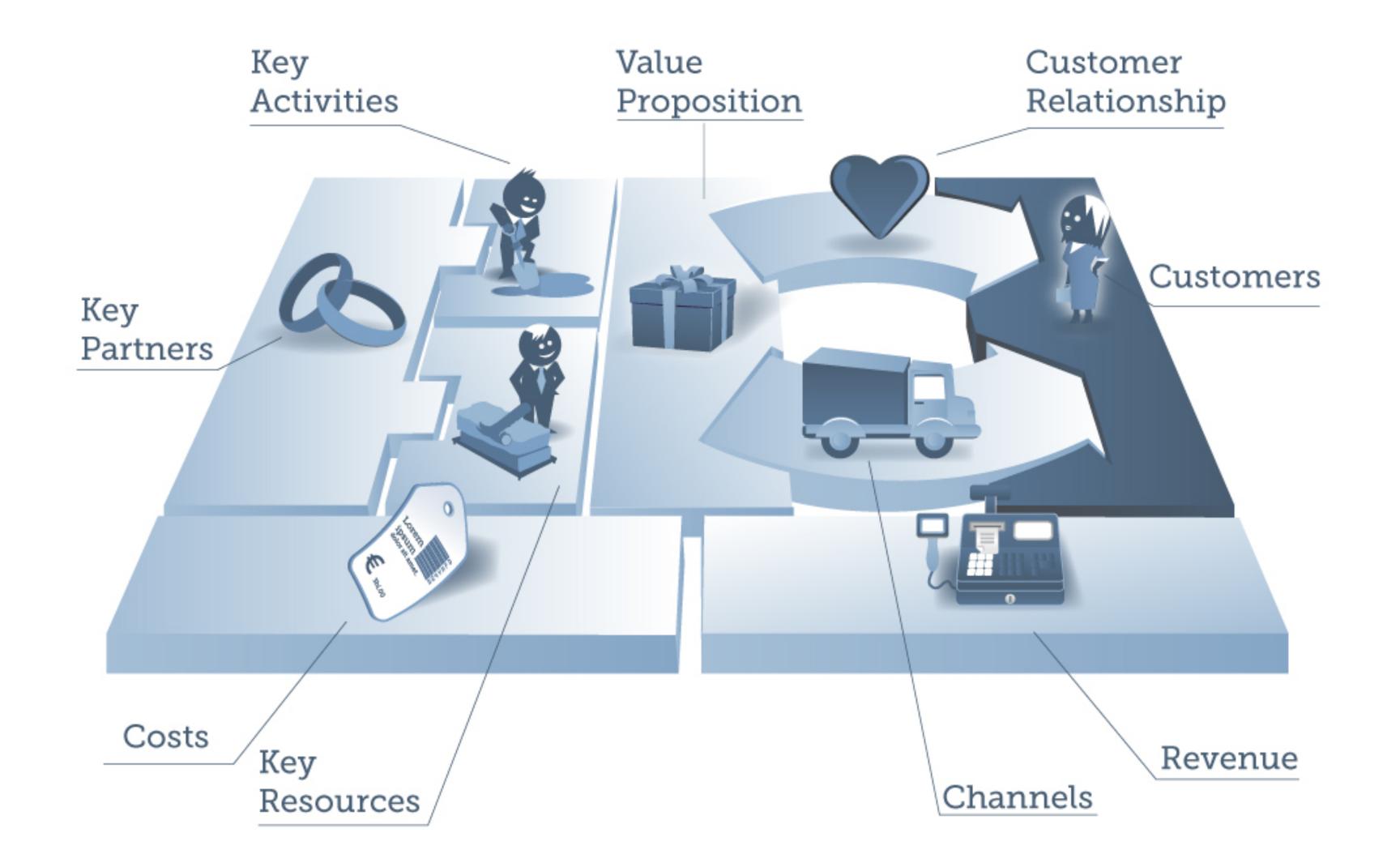

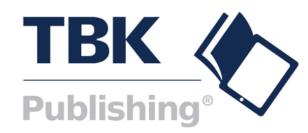

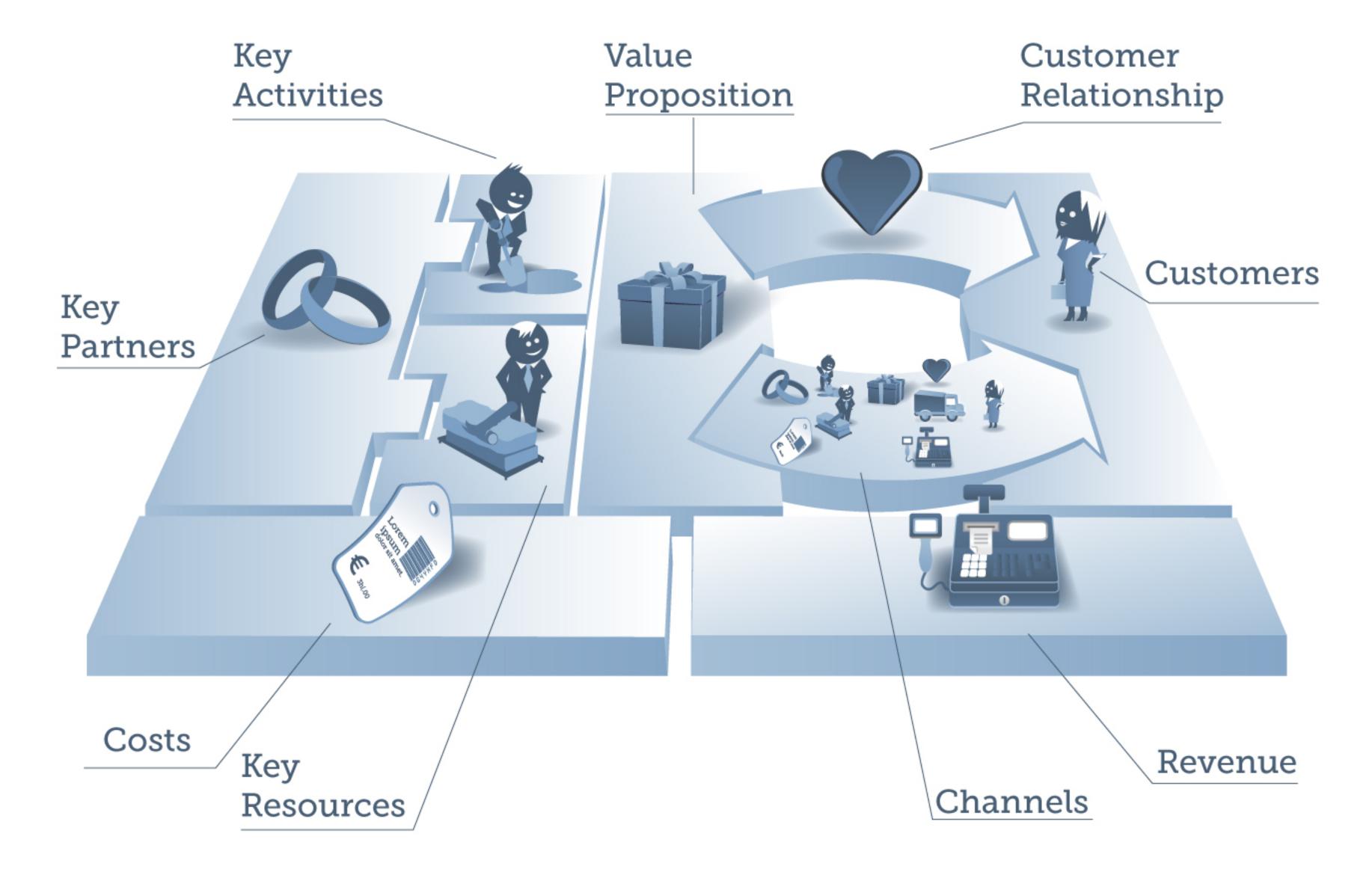

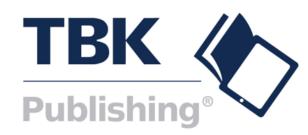

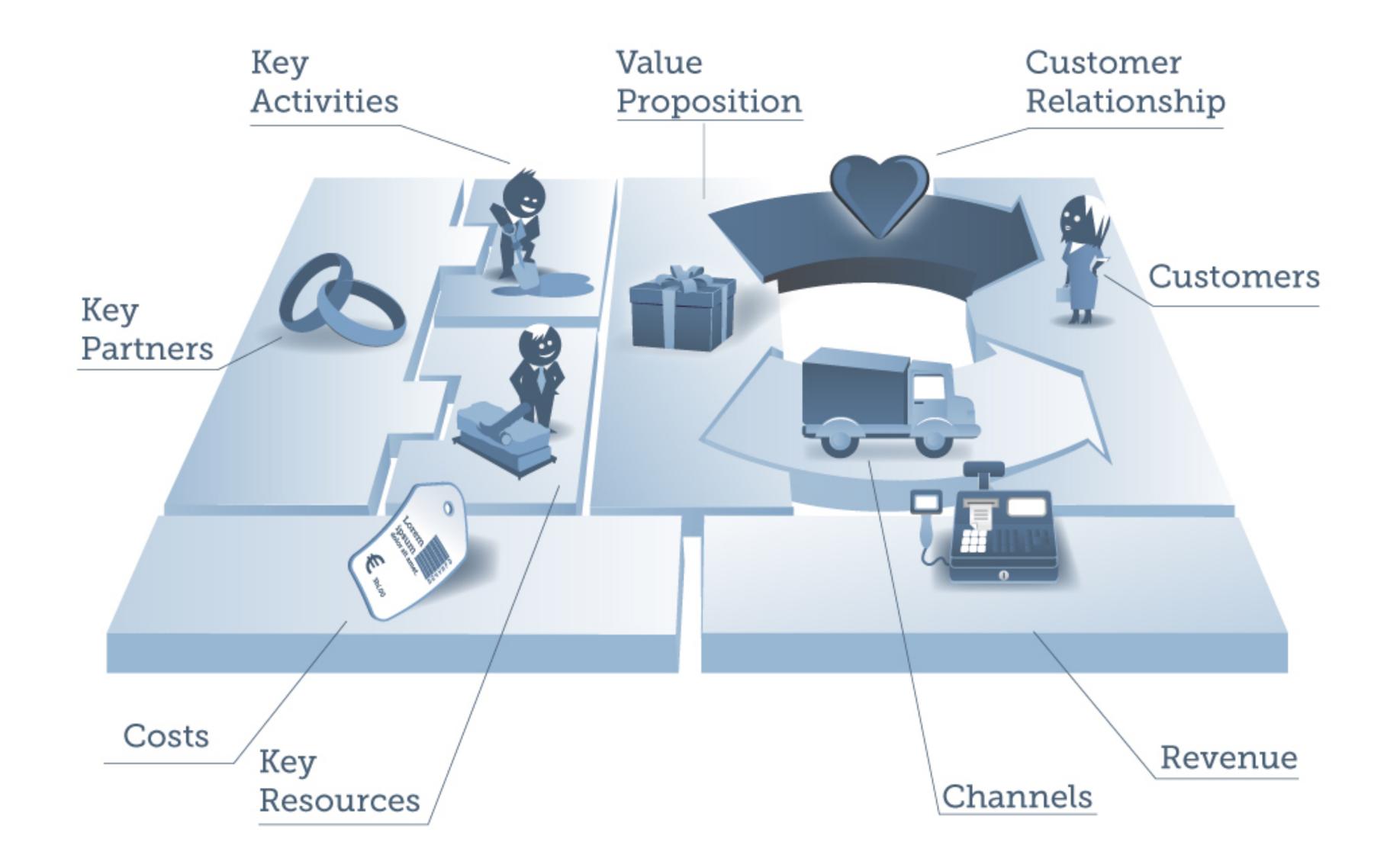

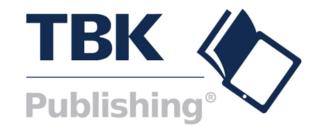

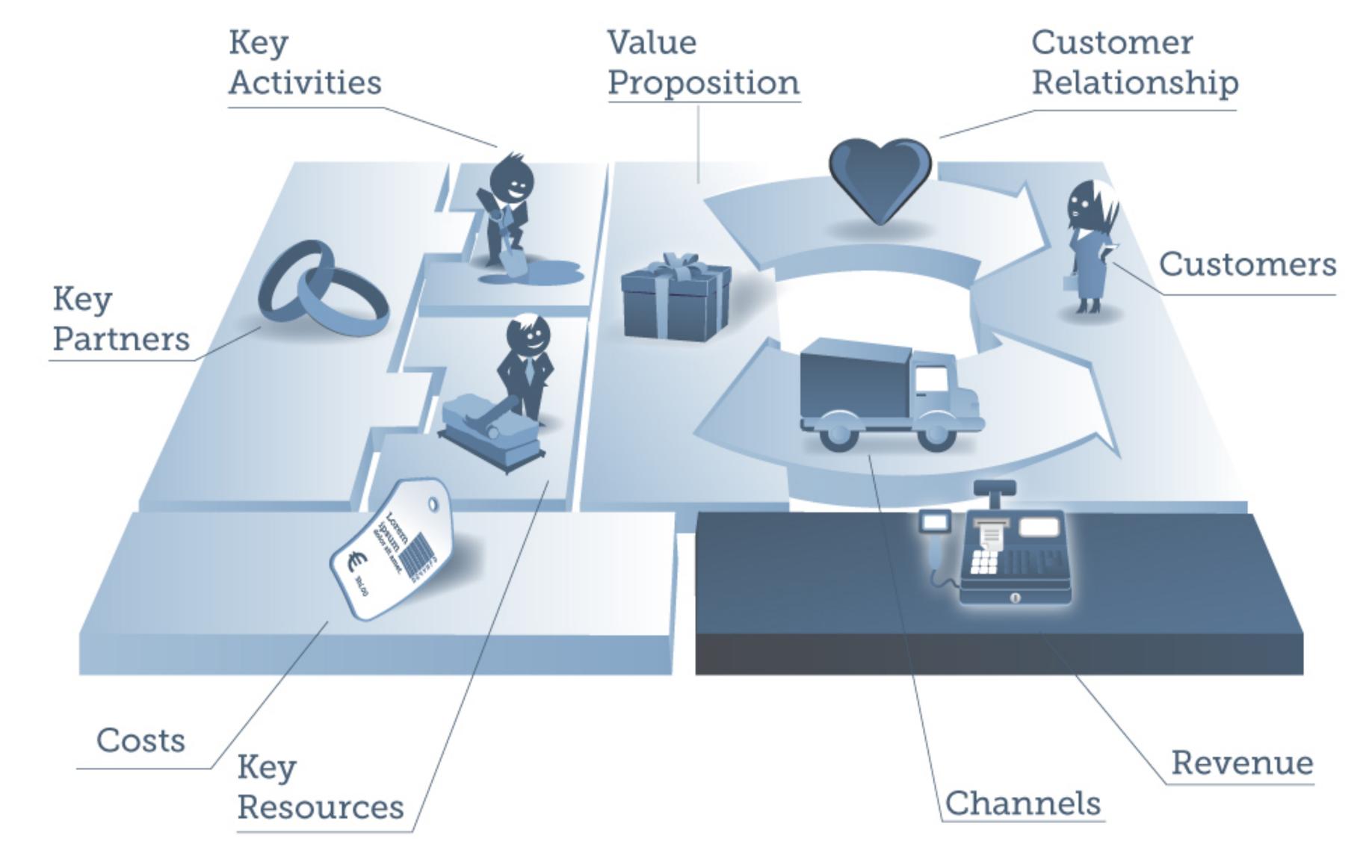

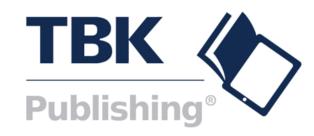

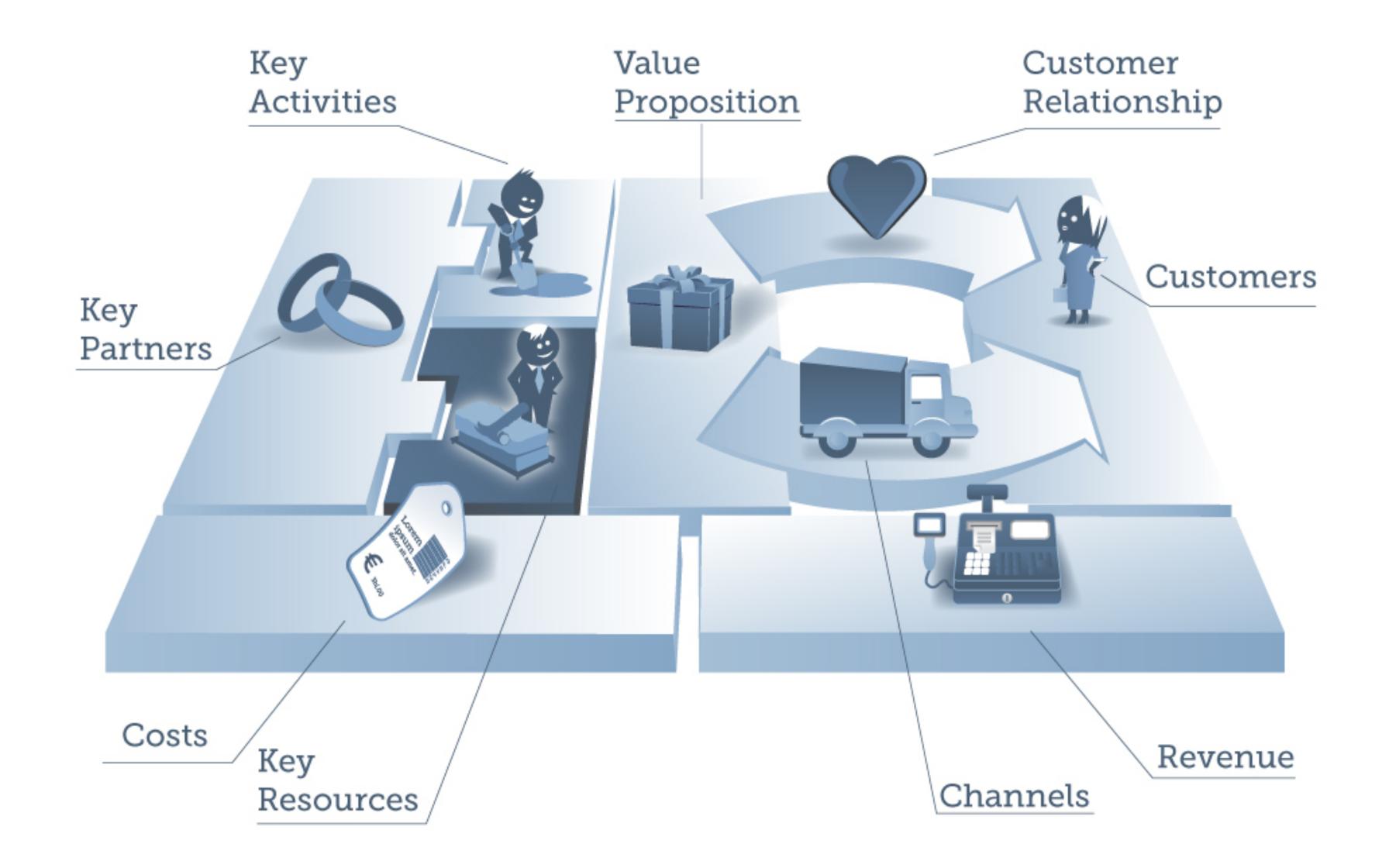

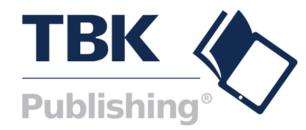

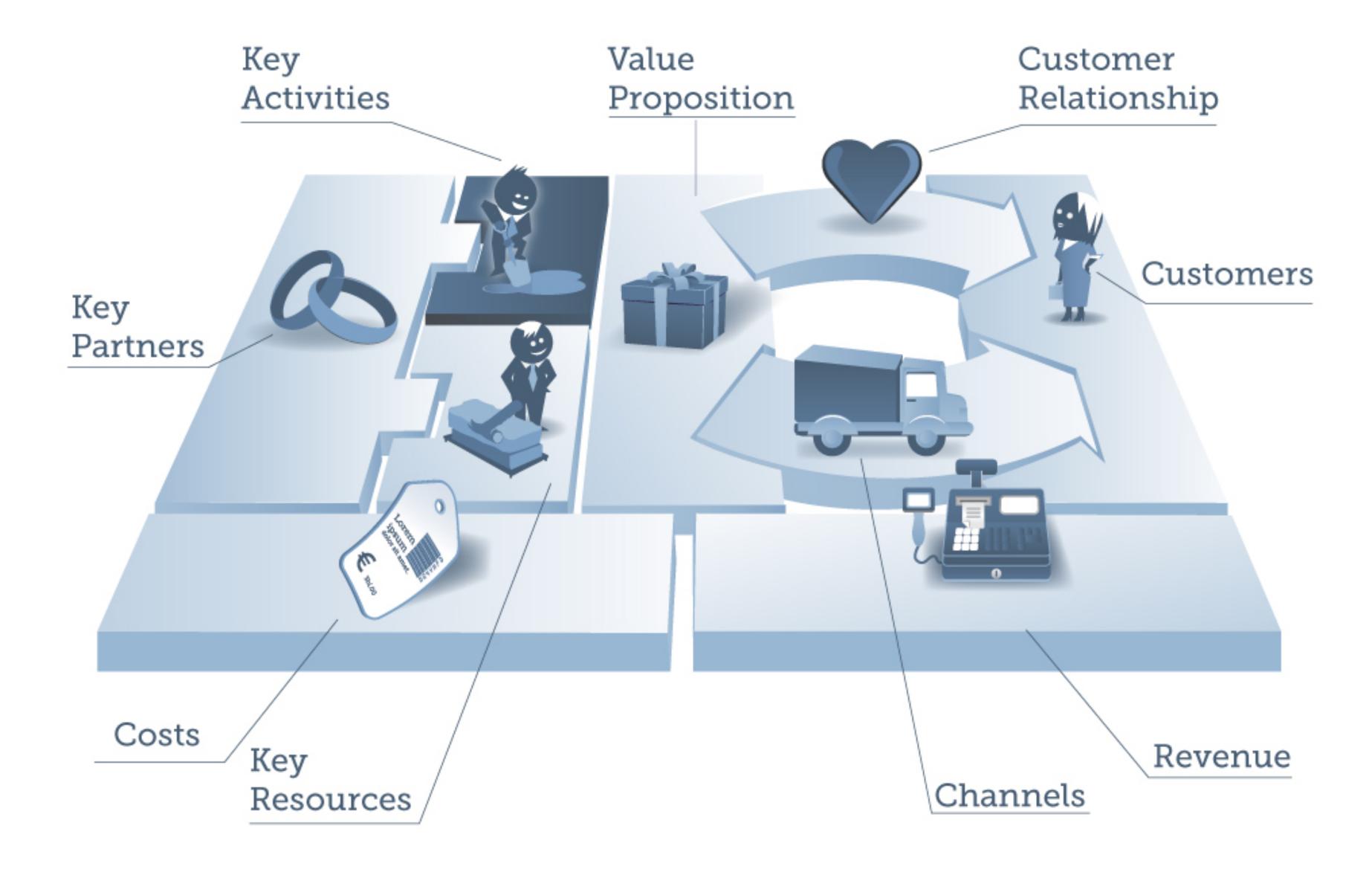

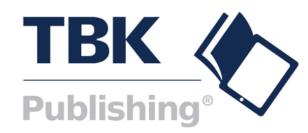

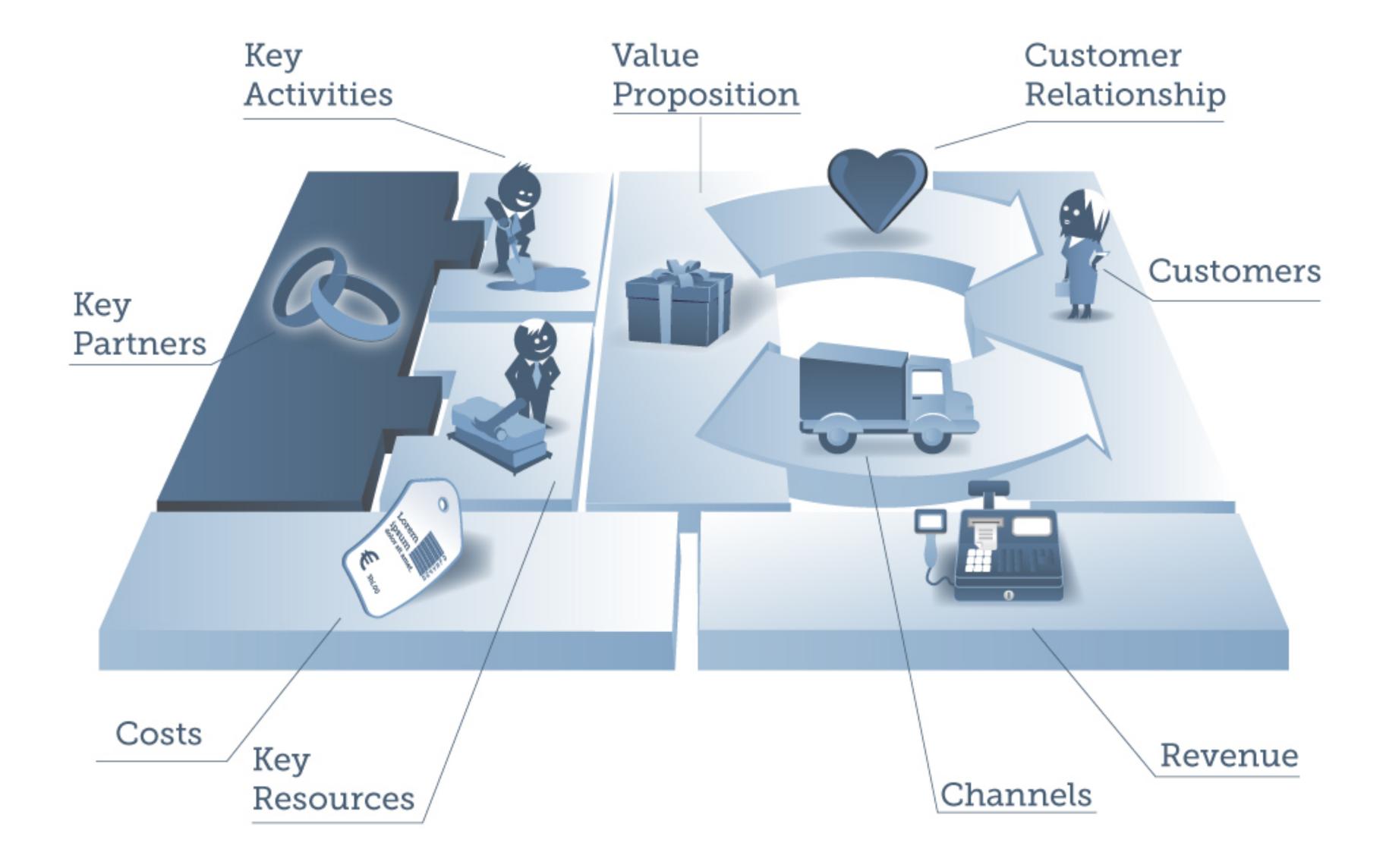

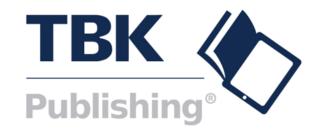

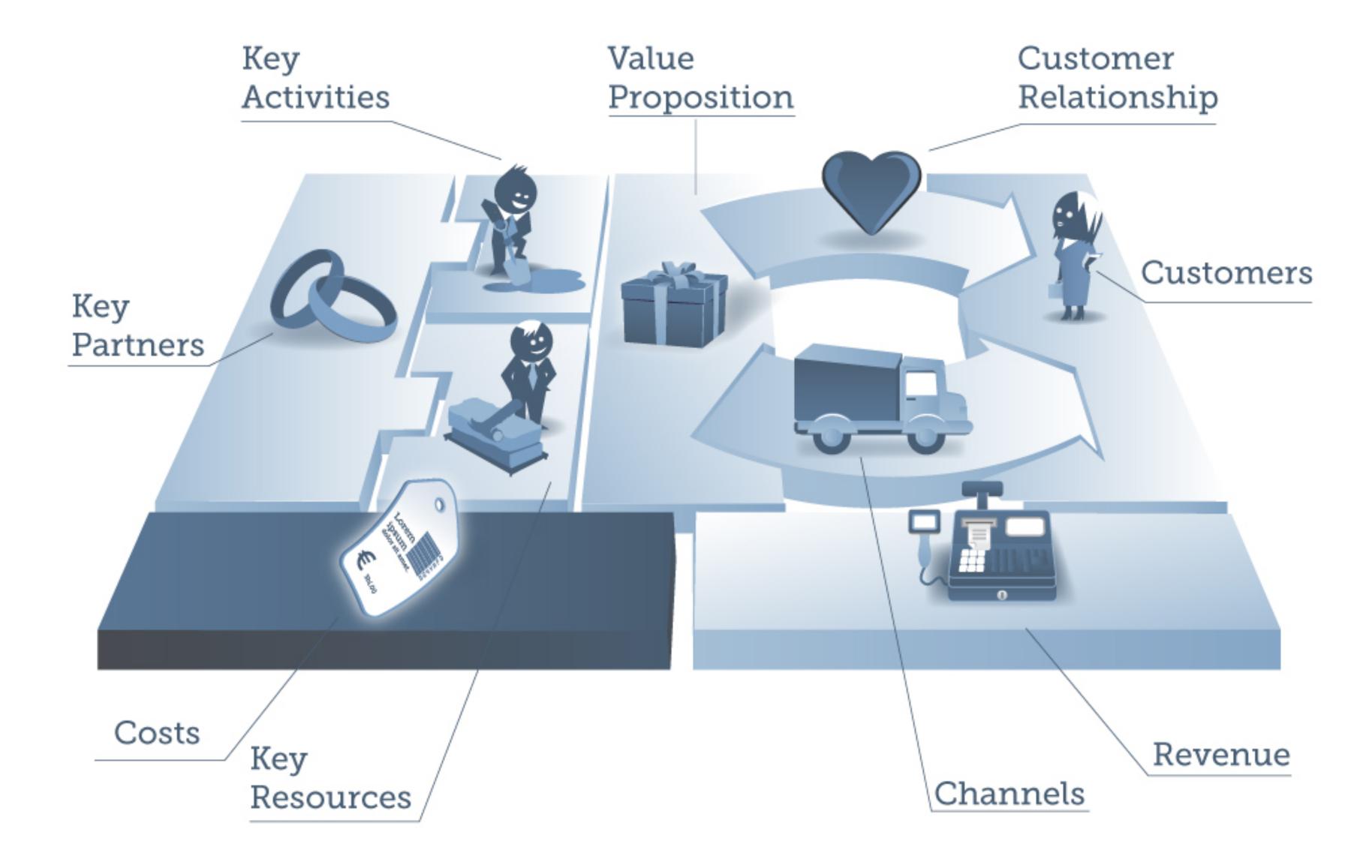

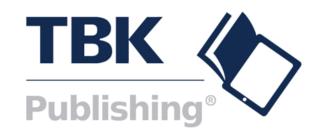

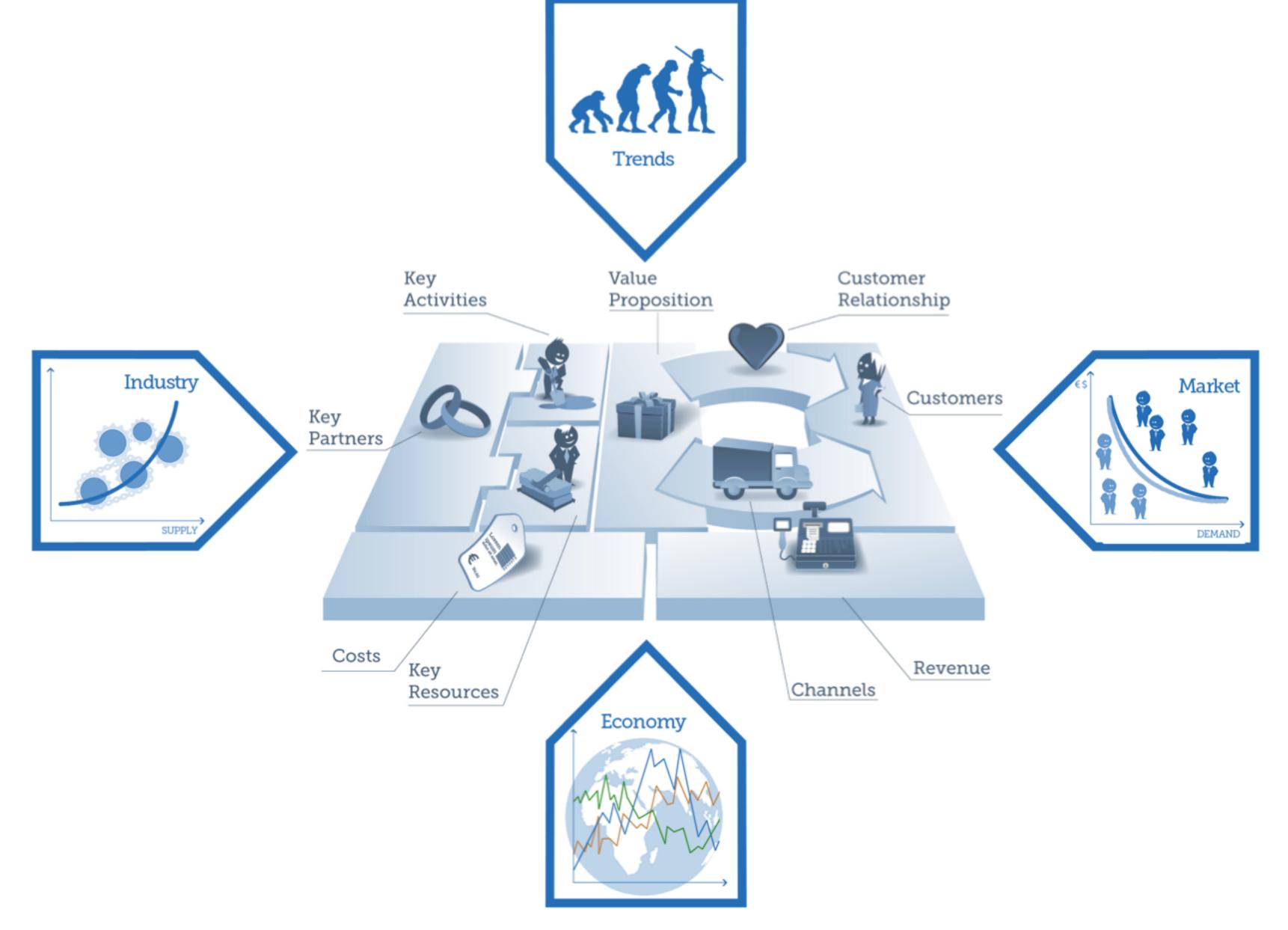

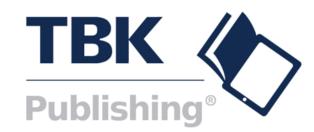

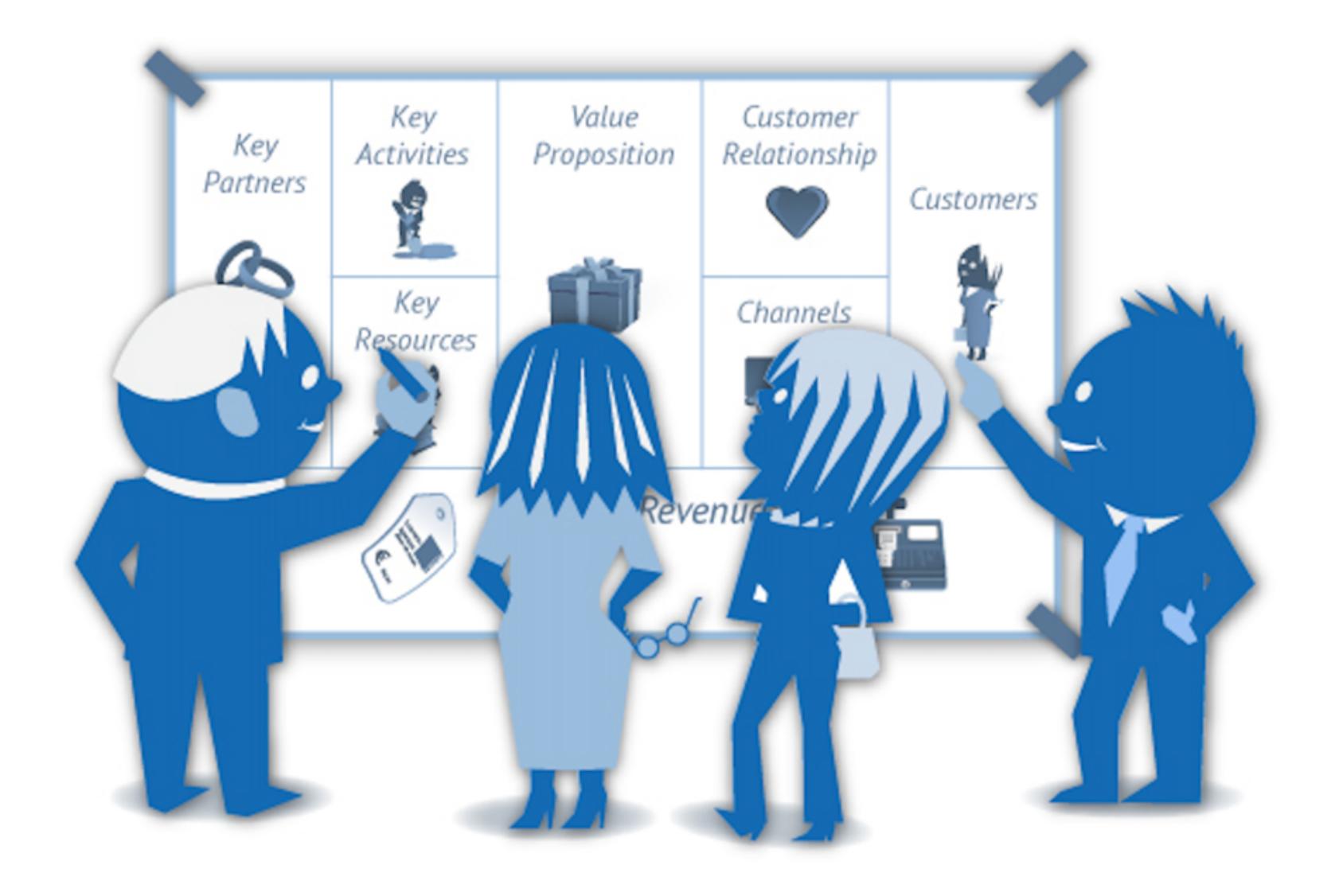

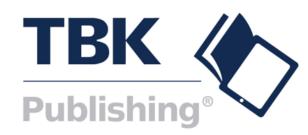

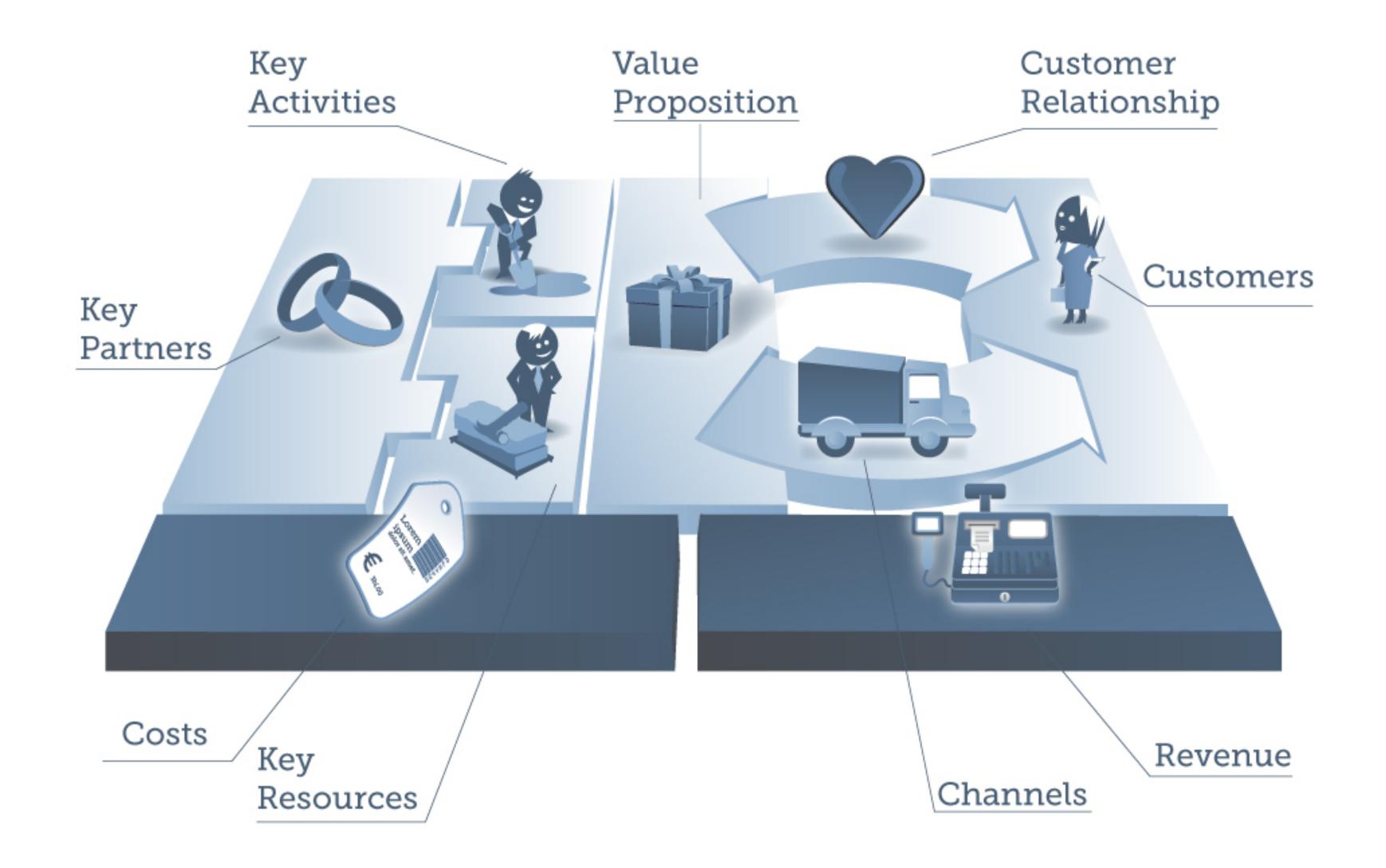

Figure 34

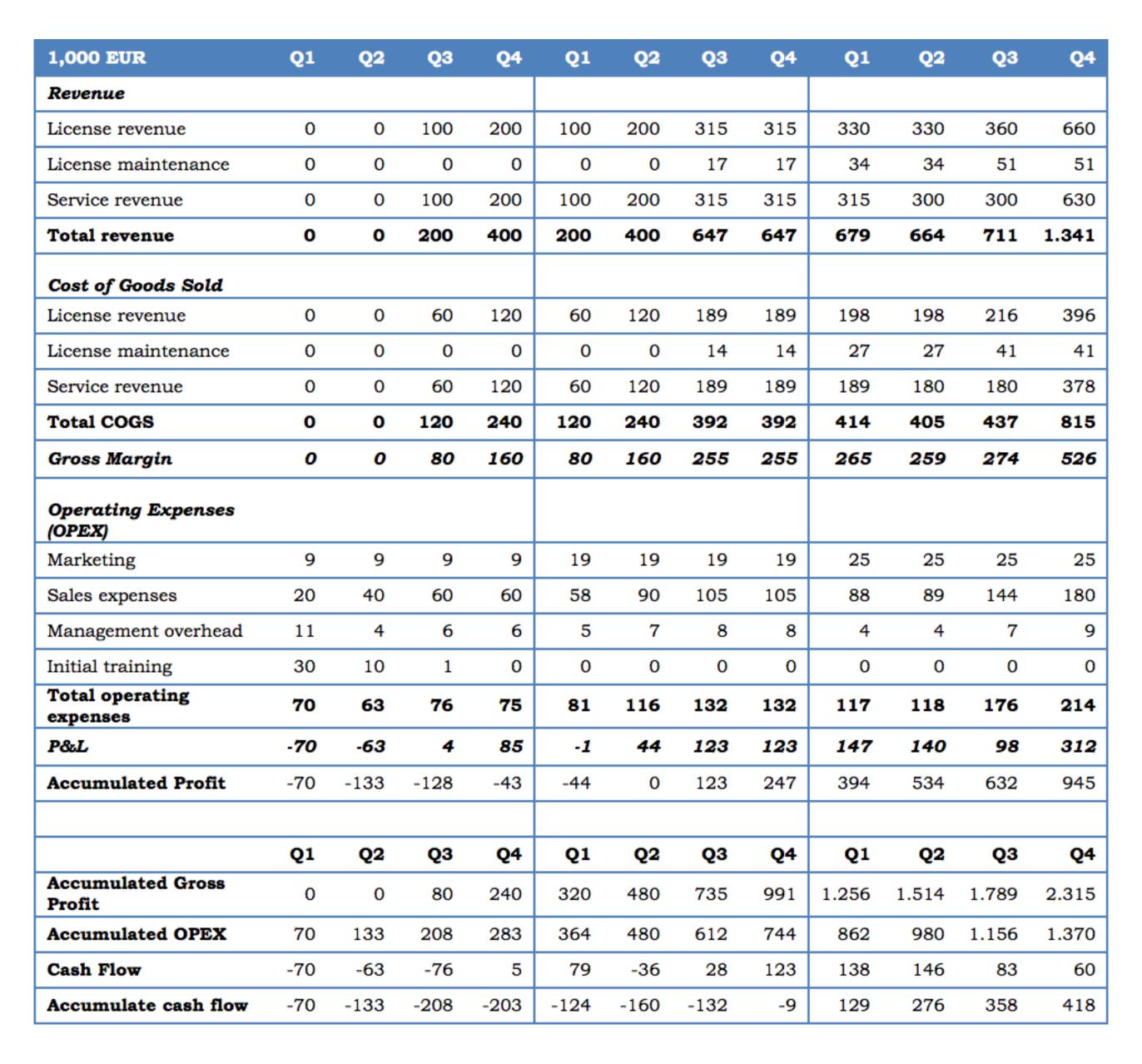

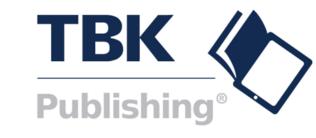

| Assumptions                                         | Units    | Number  | Comment     |
|-----------------------------------------------------|----------|---------|-------------|
| Average license order                               | EUR      | 100.000 |             |
| Average Service order                               | EUR      | 100.000 |             |
| License add-on                                      | Per year | 15%     | From year 2 |
| Service add-on                                      | Per year | 15%     | From year 2 |
| Software maintenance                                | Per year | 17%     | From year 2 |
| Margin on license orders                            |          | 40%     |             |
| Margin on Services                                  |          | 40%     |             |
| Margin of software maintenance                      |          | 20%     |             |
| Average sales cycle                                 | Months   | 8       | Year 1      |
| Average sales cycle                                 | Months   | 6       | Year 2      |
| Average sales cycle                                 | Months   | 5       | Year 3      |
| Average sales cost in percentage of license revenue | 20%      | 2,5%    | Year 1      |
| Average sales cost in percentage of license revenue | 18%      | 2,9%    | Year 2      |
| Average sales cost in percentage of license revenue | 15%      | 3,0%    | Year 3      |
| Average sales cost in percentage of revenue         | 20%      | 2,5%    | Year 1      |
| Average sales cost in percentage of service revenue | 18%      | 2,9%    | Year 2      |
| Average sales cost in percentage of service revenue | 15%      | 3,0%    | Year 3      |
| Management overhead                                 | Of sales | 10%     | Year 1      |
|                                                     |          | 8%      | Year 2      |
|                                                     |          | 5%      | Year 3      |
| Initial training package                            | EUR      | 15.000  |             |
| Marketing                                           | EUR      | 35.000  | Year 1      |
|                                                     | EUR      | 75.000  | Year 2      |
|                                                     | EUR      | 100.000 | Year 3      |

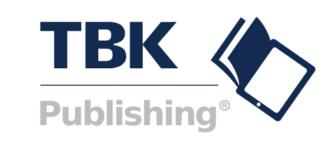

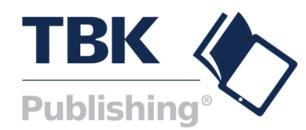

| 1 | Ideal Customer Profile                 |
|---|----------------------------------------|
| 2 | Customer Value Proposition             |
| 3 | Key Words                              |
| 4 | Typical Purchase Process/ Touch Points |
| 5 | Channel Selection                      |
| 6 | Content Development                    |
| 7 | Placement and Engagement               |
| 8 | Measurement and Optimization           |

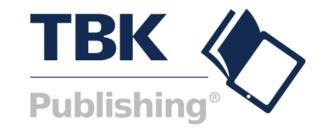

 What we do Content repository Training and Workshops Recommended Vendors